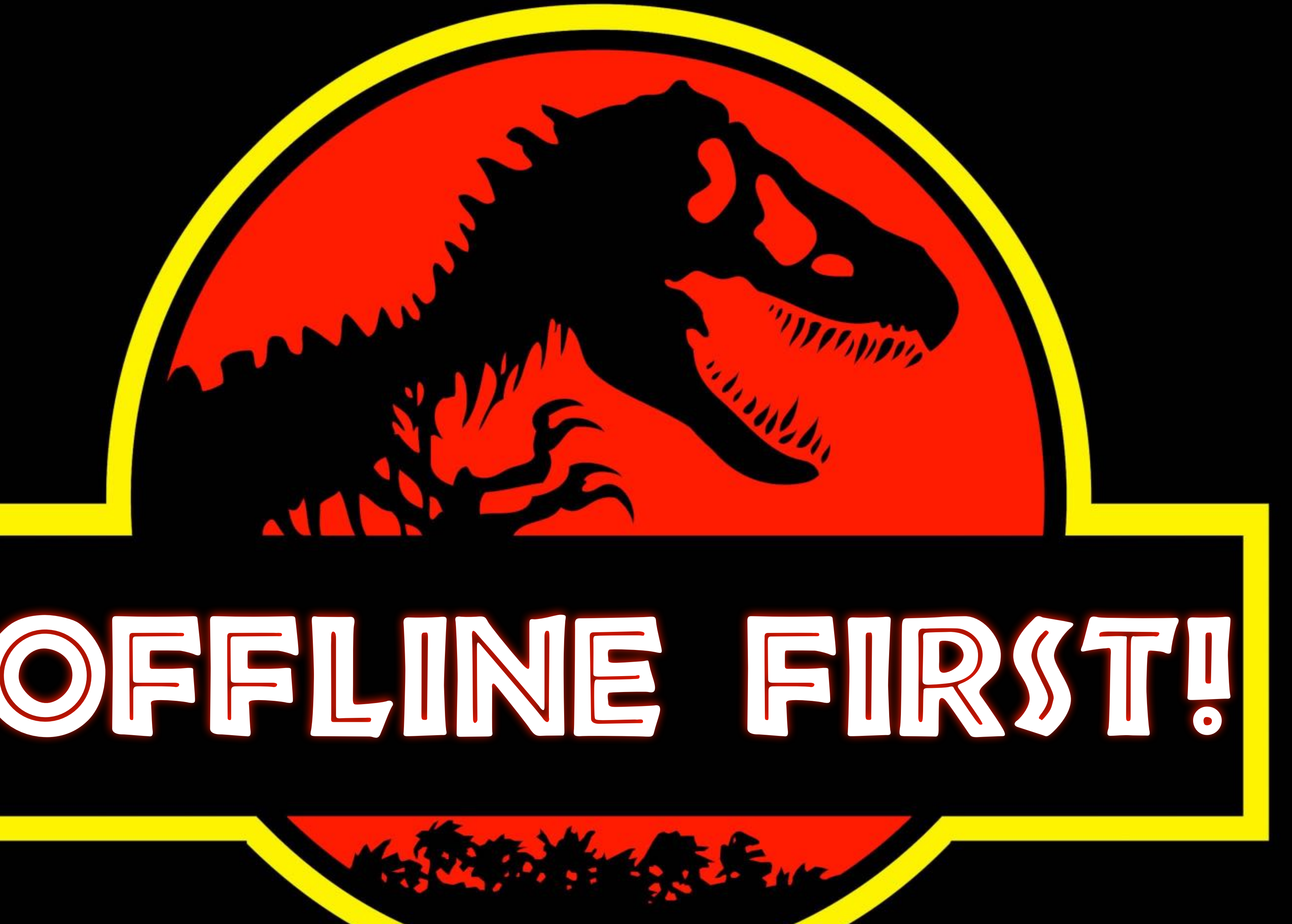

OFFLINE FIRST! @rowdyrabouw

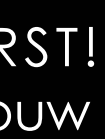

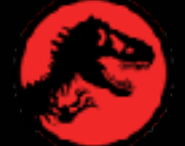

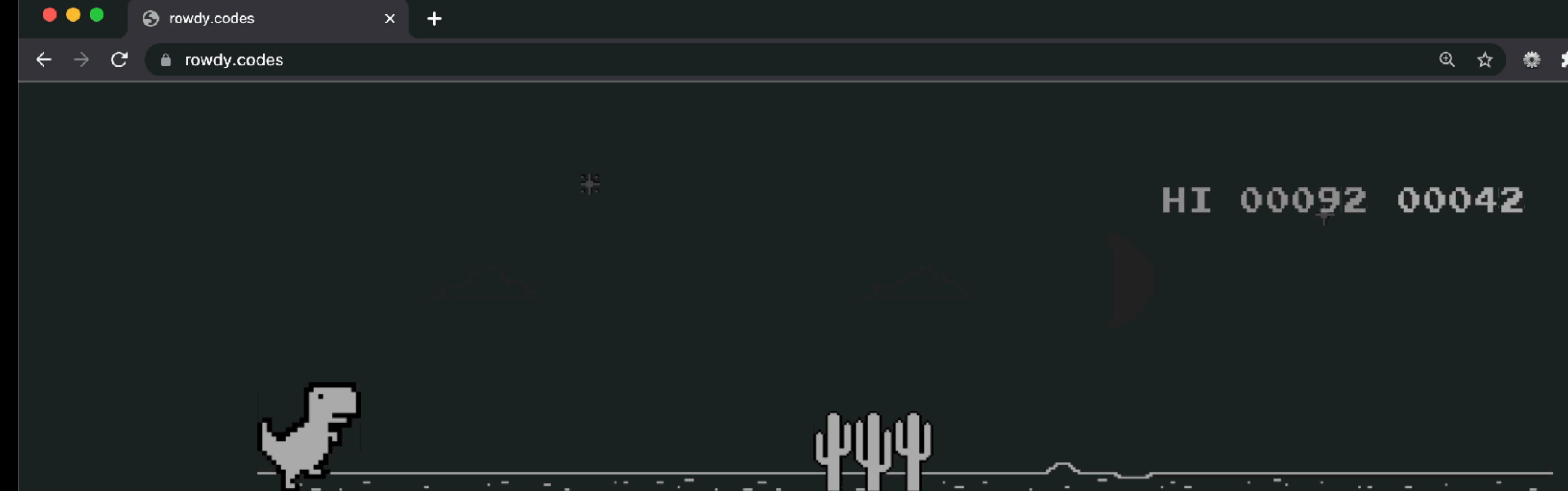

## No Internet

Try:

- Checking the network cables, modem and router
- Reconnecting to Wi-Fi

ERR\_INTERNET\_DISCONNECTED

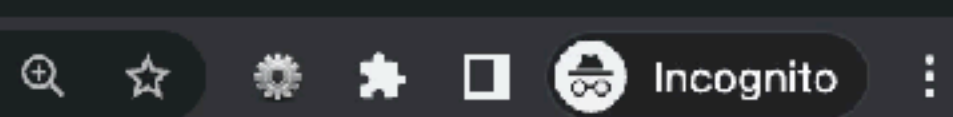

 $\, \mathbb{R} \,$ 

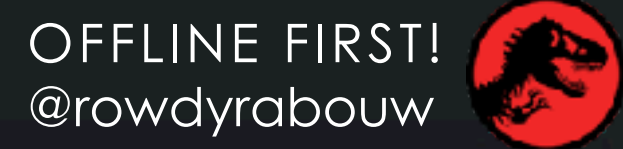

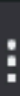

 $\checkmark$ 

## **Downasaur**

When using Google Chrome and your internet connectivity dies, you'll see a little Tyrannosaurus.

This is called the 'downasaur'.

OFFLINE FIRST! *https://www.urbandictionary.com/define.php?term=downasaur* @rowdyrabouw

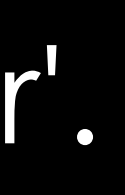

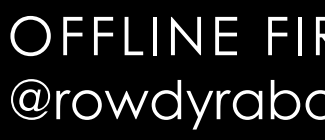

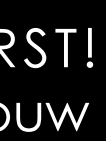

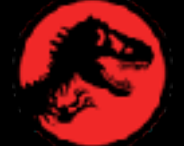

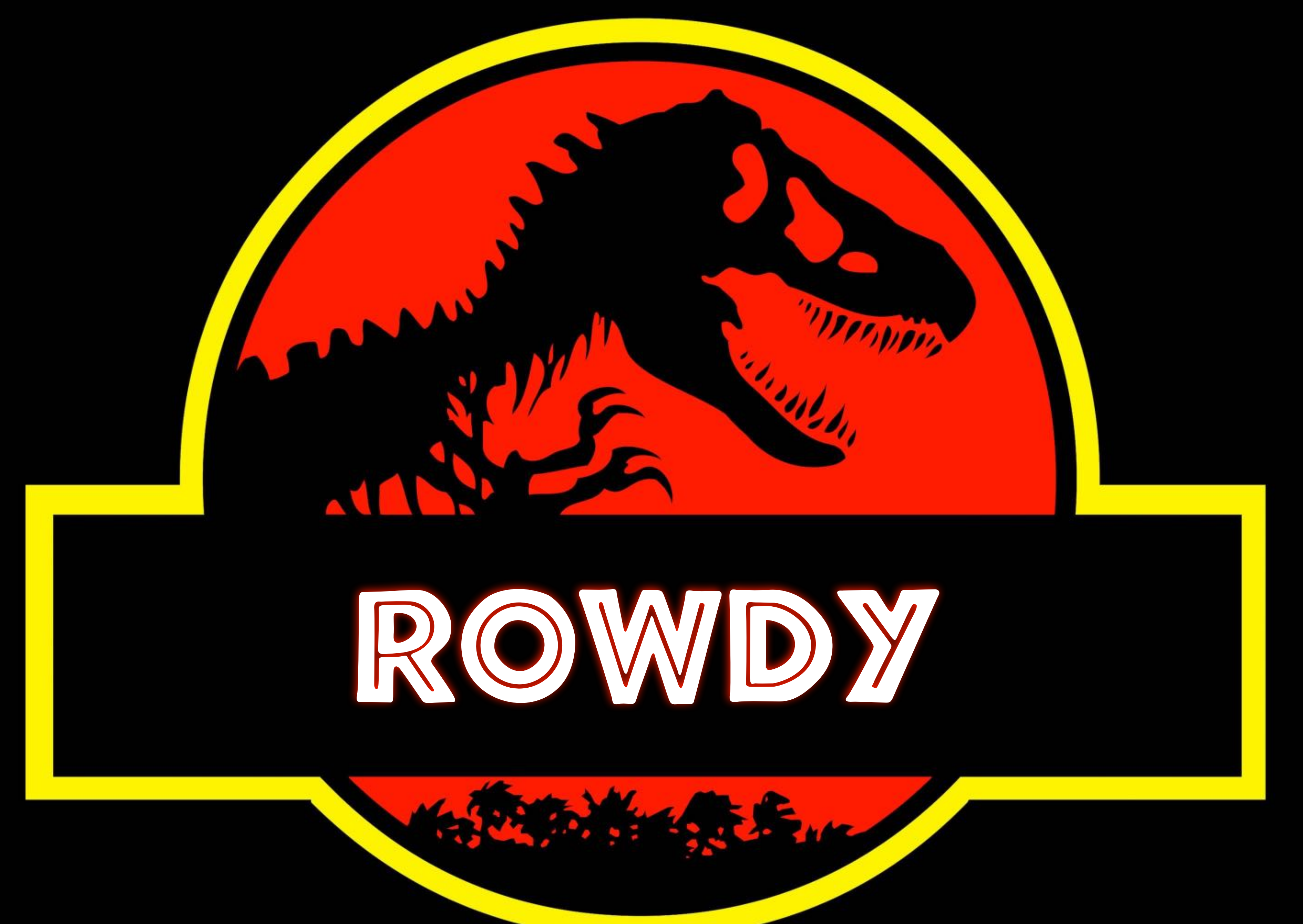

OFFLINE FIRST! @rowdyrabouw

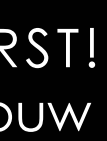

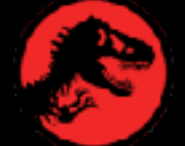

## •Front-End Focused Senior DevOps Engineer •Build my first website in 1996

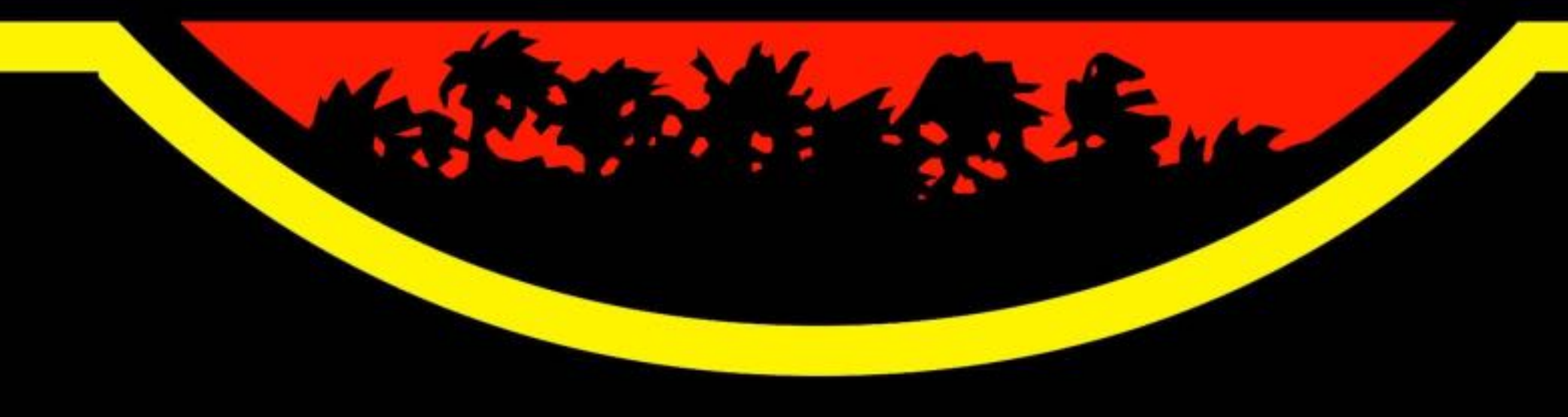

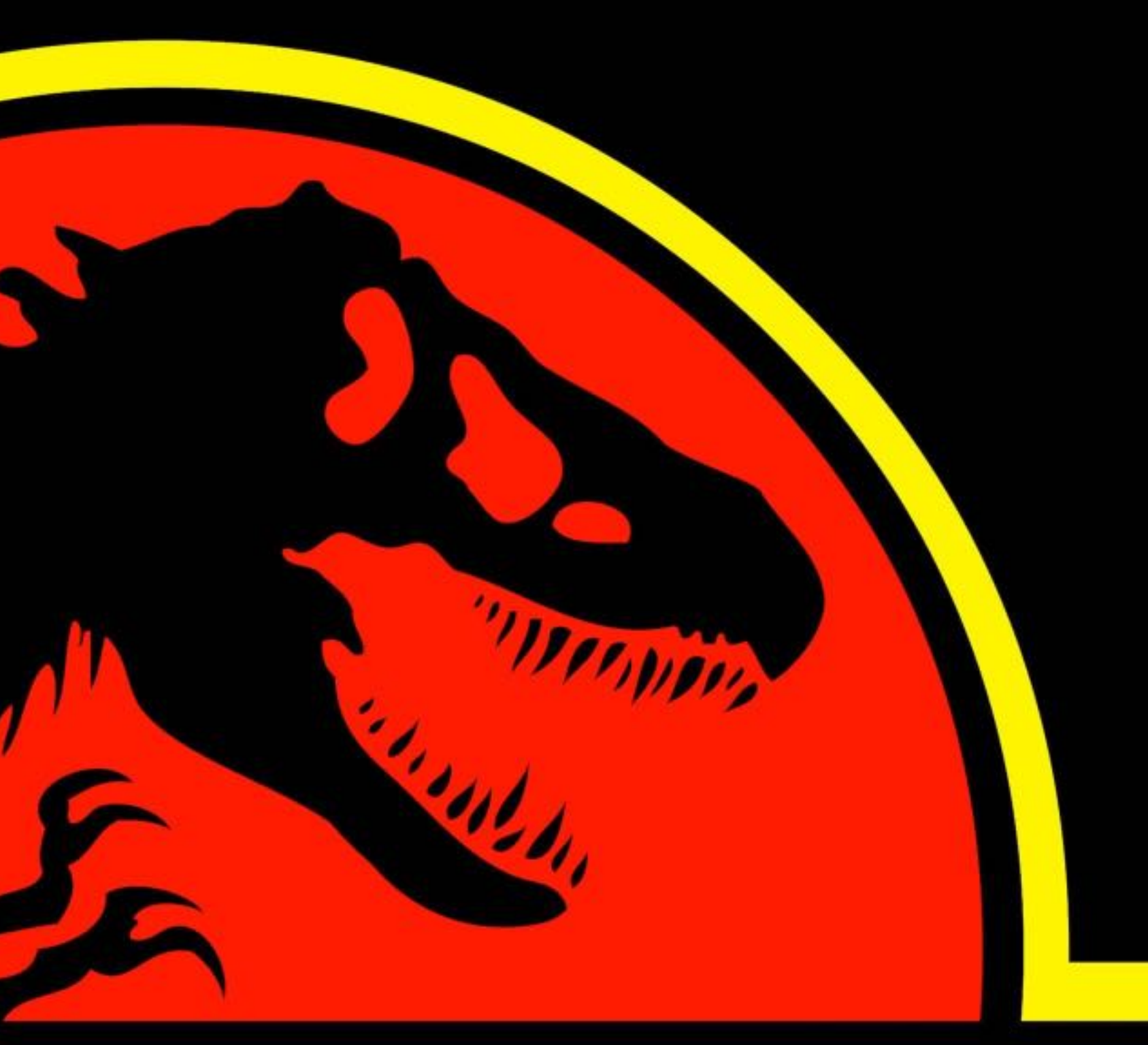

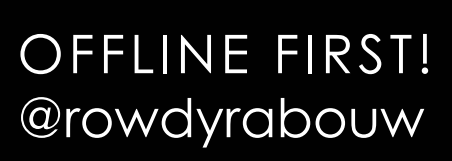

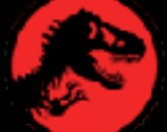

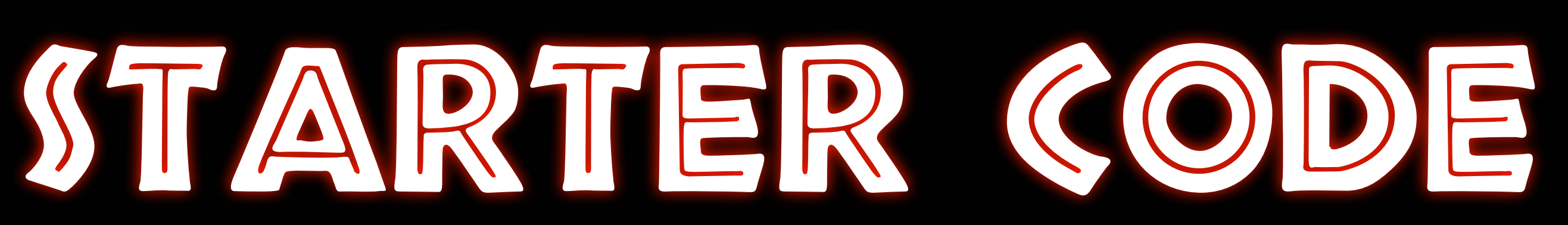

 $\mathcal{L}_{\mathcal{A}_{\mathcal{A}}}$ 

### **https://github.com/rowdyrabouw/offline-first.nl/tree/01-starter-code**

MASPE, IN . THE SEA THE

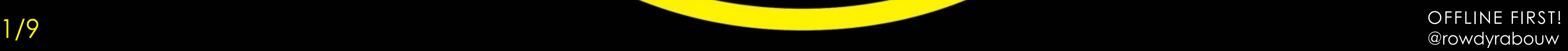

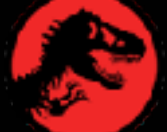

<!DOCTYPE html>  $\theta$  <html lang="en"> <head> <meta charset="UTF-8"  $\leq$ meta name="viewport" content="width=device-width, initial-scale=1.0"  $\geq$ <title>Jurassic Park</title> <link rel="stylesheet" href="assets/css/style.css" > <link rel="icon" type="image/png" sizes="32x32" href="favicon.ico" />  $\langle$  head>  $<$ body $>$  $<$ main $>$  $\langle h1 \rangle$ Jurassic Park $\langle h1 \rangle$ <img src="assets/img/jurassic-park.jpg" alt="" /> <h2>Welcome to... Jurassic Park!</h2>  $\langle p \rangle$ ... $\langle p \rangle$  $\langle 0 \rangle$ <li><a href="/jurassic-park-1993.html">Jurassic Park</a></li>  $\begin{array}{cccccccccc} \bullet & \bullet & \bullet & \bullet & \bullet \end{array}$  $\langle$  ol>  $\langle$  main>  $\sqrt{body}$  $\langle$ html>

/index.html  $\equiv$ 

OFFLINE FIRST! @rowdyrabouw

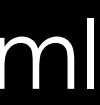

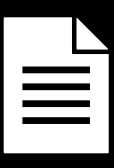

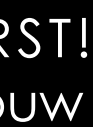

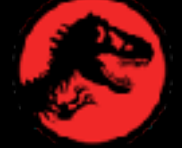

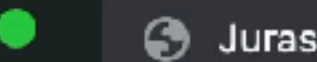

**S** Jurassic Park

C localhost:1993

## JURASSIC PARK

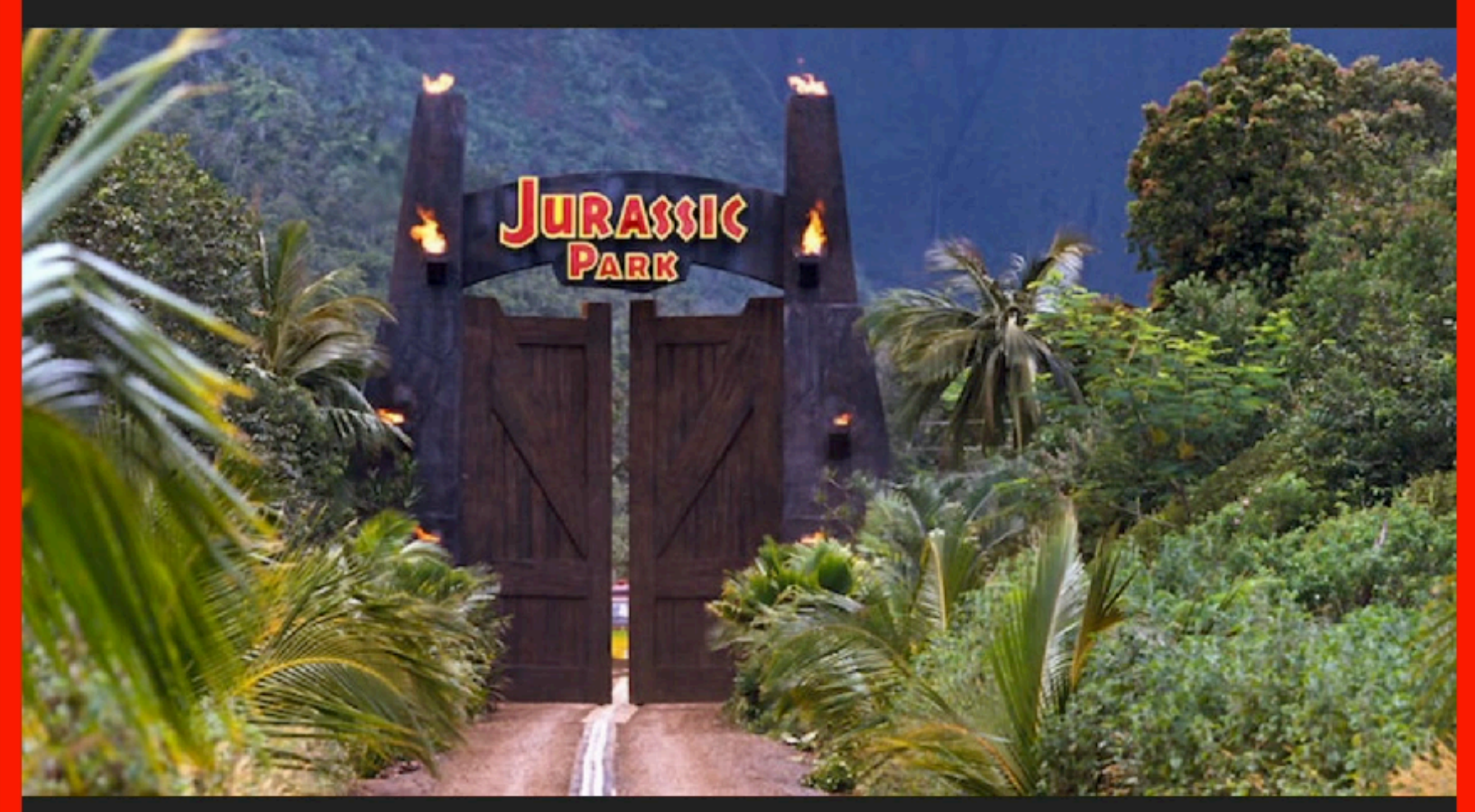

### WELCOME TO... JURASSIC PARK!

Humans waited 65 million years for cloning technology to be advanced enough to re-create dinosaurs from DNA found in mosquitoes preserved in amber. If that's the timeline, the 29 years between Jurassic Park, the first film in the franchise, and the latest Jurassic World: Dominion doesn't seem all that long. But spreading six movies out across three decades does make it easy to lose track of exactly what happens in one or two along the way.

☆

B

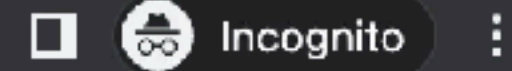

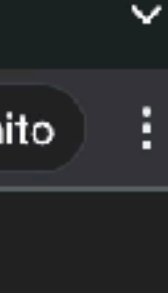

 $\Box$ 

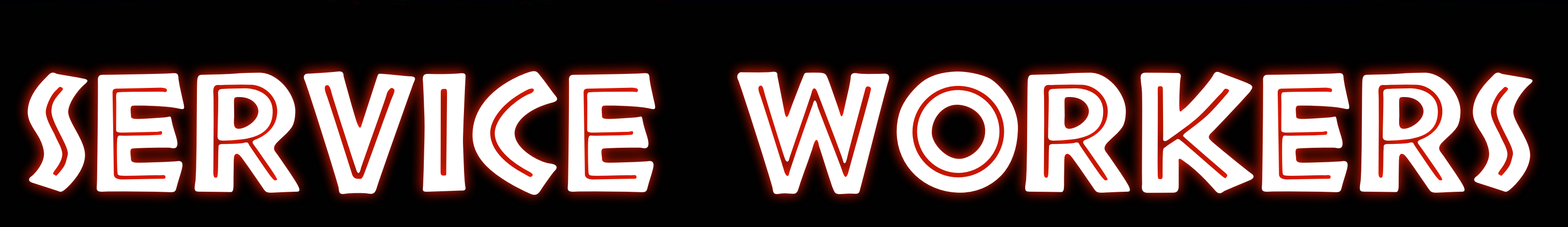

### **https://github.com/rowdyrabouw/offline-first.nl/tree/02-add-service-worker**

 $\mathcal{L}_{\mathcal{A}_{\mathcal{A}}}$ 

MANUS IN STRANGE LEWIS

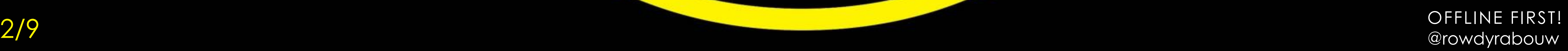

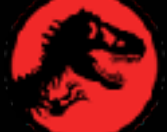

# **Service Workers**

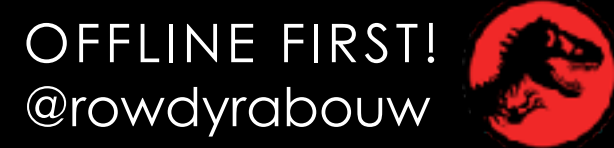

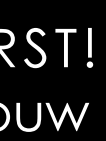

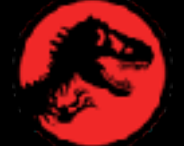

## • runs in the background in a separate thread; non-blocking

- JavaScript file
- 
- scoped to a website
- can't modify page; no access to DOM
- asynchronous; promises or async/await
- event driven

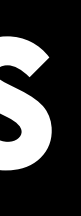

**And** Service Workers | Can I use... ( x +

e caniuse.com/serviceworkers

### Service Workers **B**-CR  $\#$

 $\bullet\bullet\bullet$ 

 $\rightarrow$ 

☆

 $\mathbf{C}$ 

 $\leftarrow$ 

Method that enables applications to take advantage of persistent background processing, including hooks to enable bootstrapping of web applications while offline.

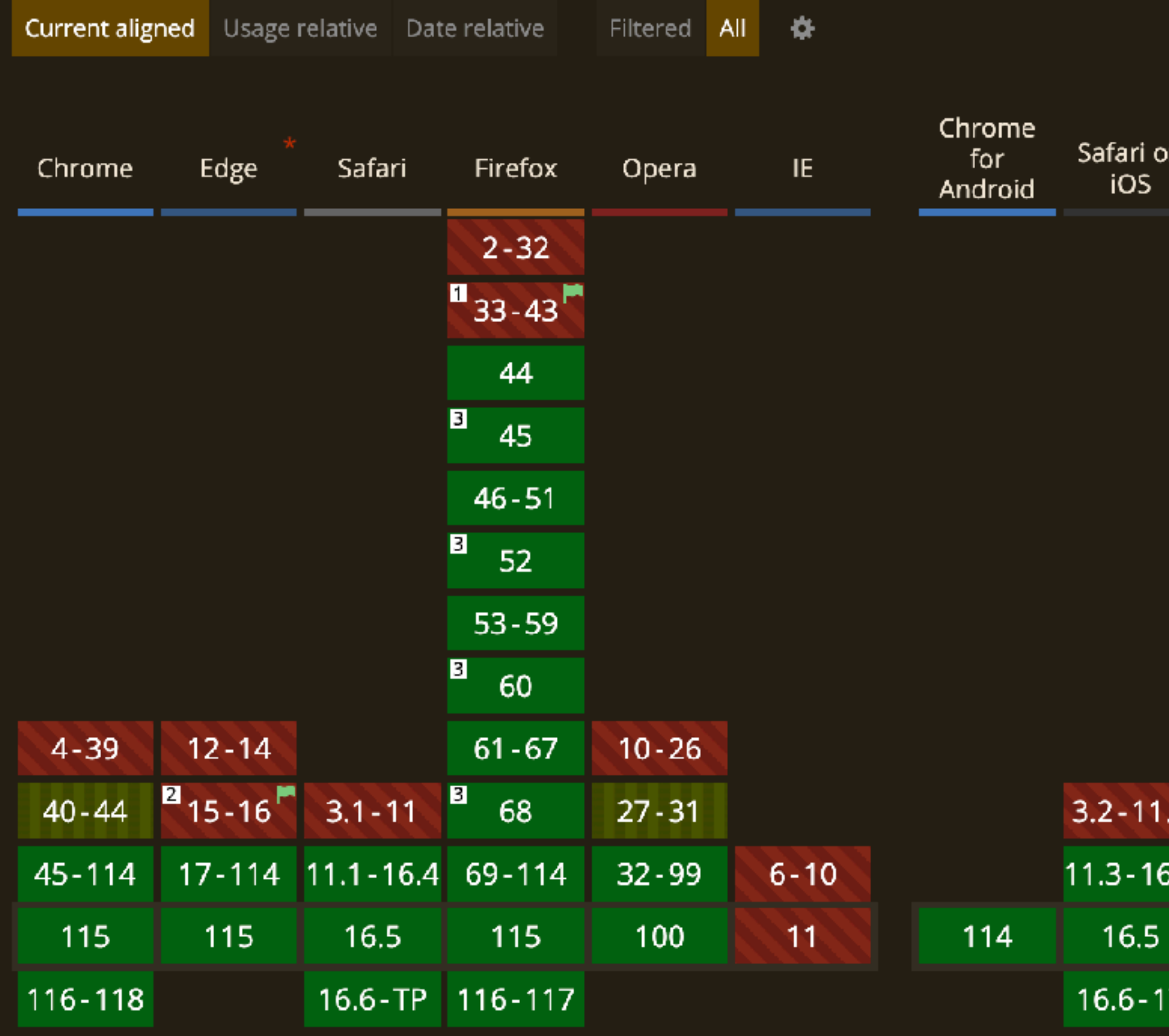

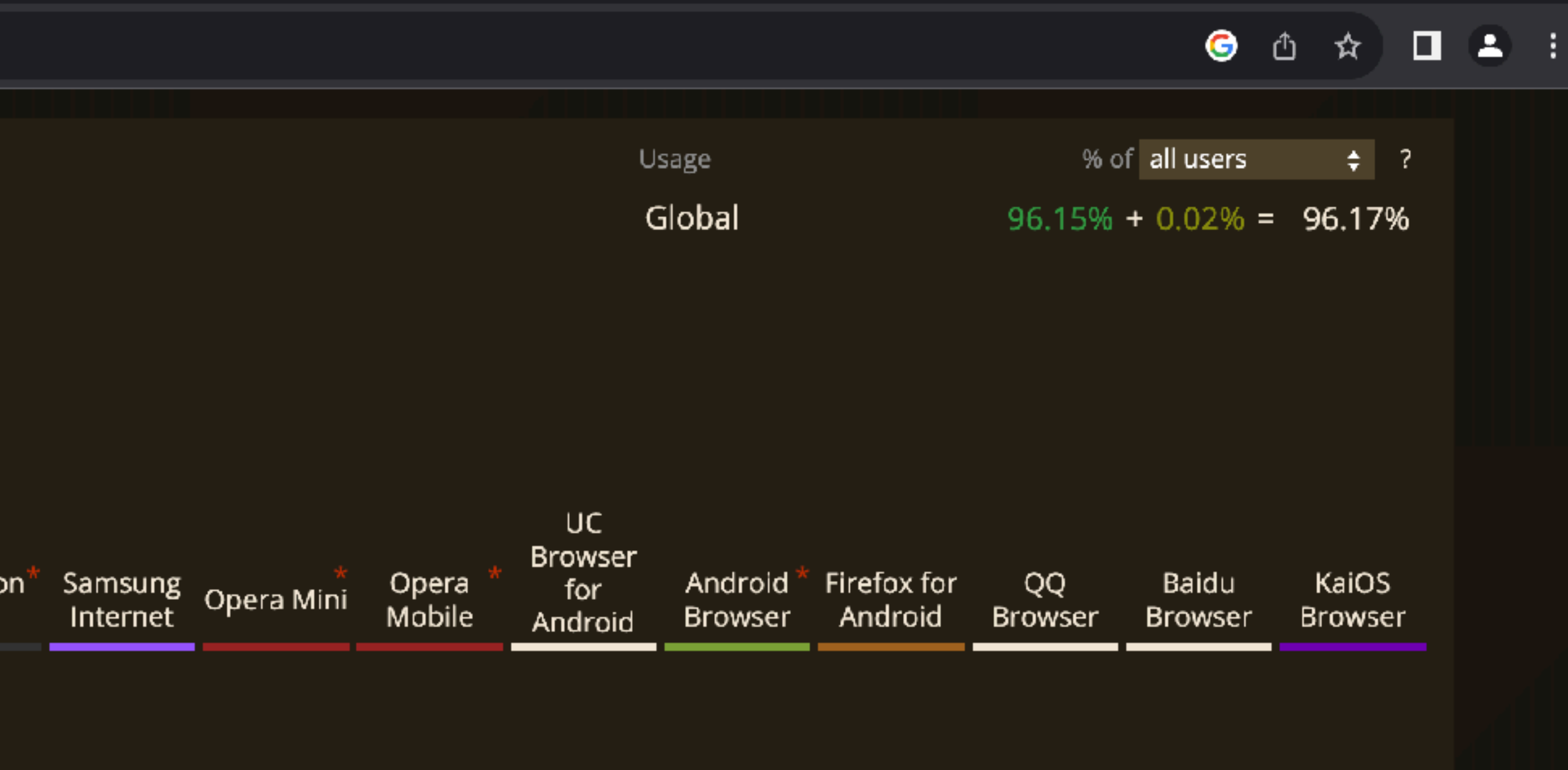

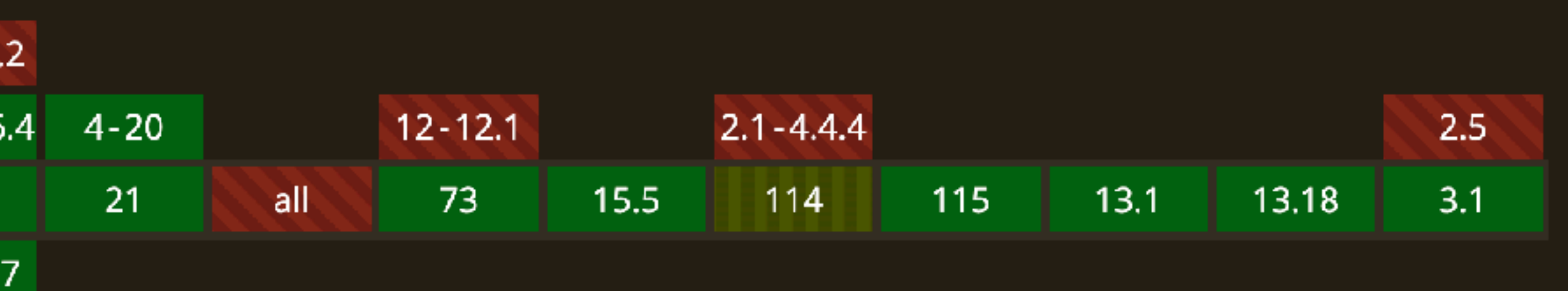

Feedback

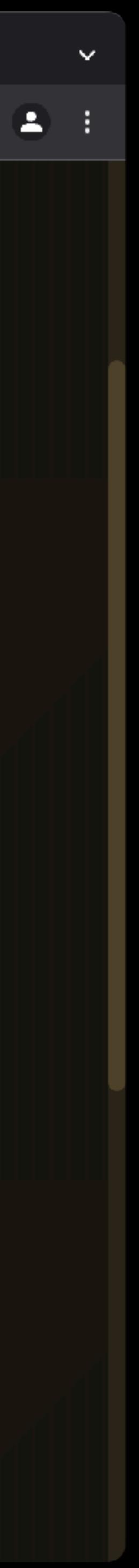

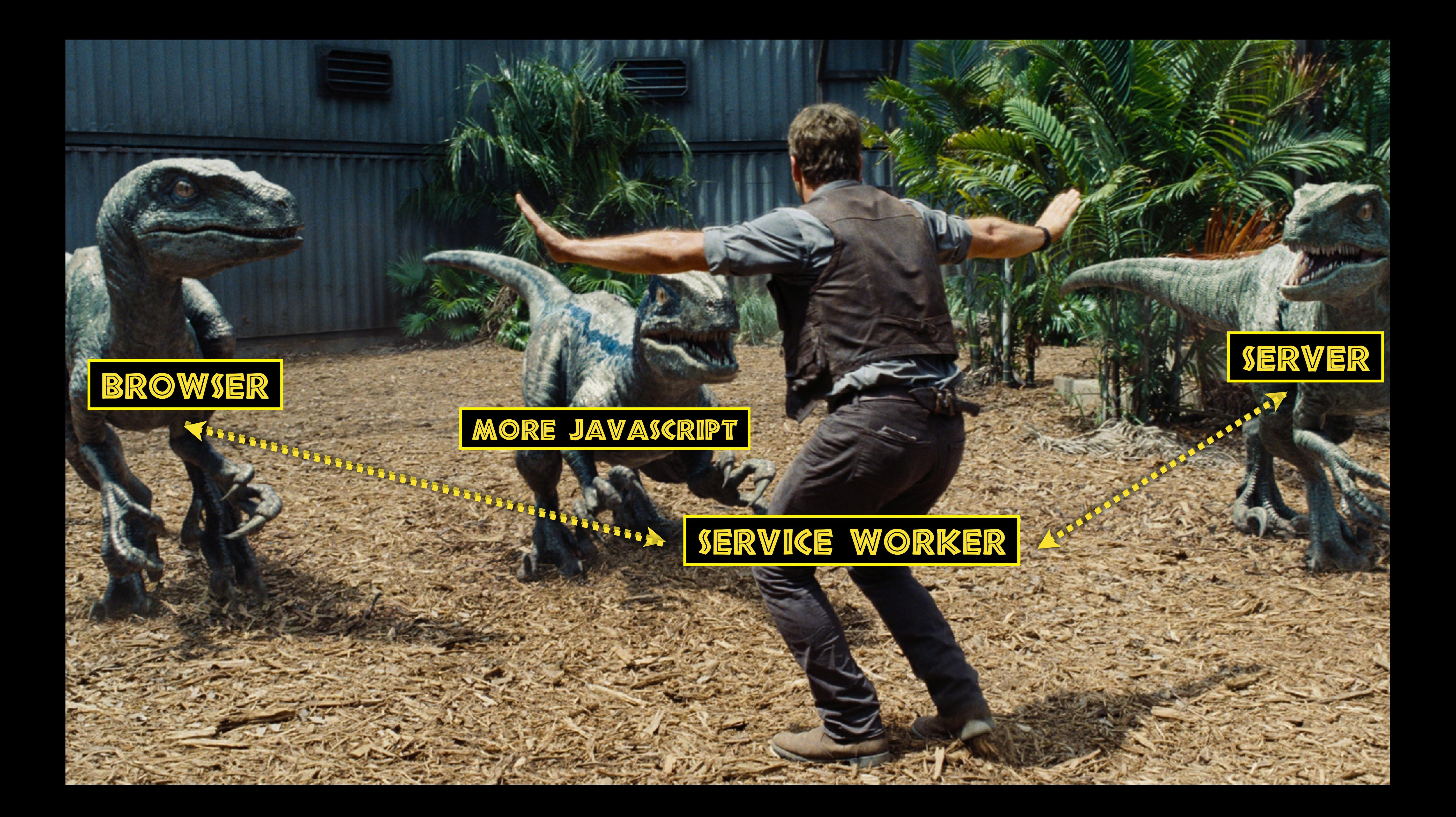

 $self.addEventListener("install", (event) \Rightarrow {$  console.log("%c[sw.js] Service Worker installed", "color: #FEC233"); });

 $self.addEventListener("active", (event) \Rightarrow {$  console.log("%c[sw.js] Service Worker activated", "color: #FEC233"); / ensure that the Service Worker is activated correctly (fail-safe) return self.clients.claim(); });

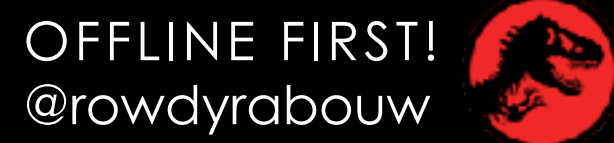

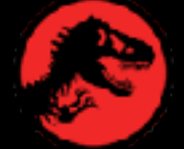

```
if ("serviceWorker" in navigator) {
  window.addEventListener("load", () \Rightarrow \{ navigator.serviceWorker
        .register("sw.js")
       .then((reg) \Rightarrow {
        })
       .catch((e) \Rightarrow {
          console.error(
 e
 );
       });
   });
}
```
### console.log("%c[app.js] Service Worker registered", "color: #00ABD2");

### "%c[app.js] Error during service worker registration:",

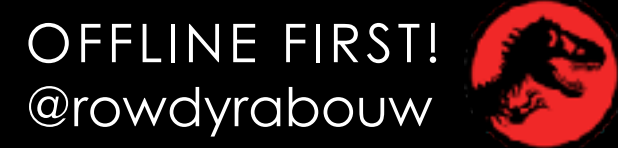

### /app.js

<!DOCTYPE html> <html lang="en"> <head> <meta charset="UTF-8" / <meta name="viewport" content="width=device-width, initial-scale=1.0" / <title>Jurassic Park</title> <link rel="stylesheet" href="assets/css/style.css" / <link rel="icon" type="image/png" sizes="32x32" href="favicon.png" /  $\langle \text{script } t \rangle$  $\langle$  head $\rangle$  <body>  $<$ main $>$  $<$ h1>Jurassic Park $<$ h1> <img src="assets/img/jurassic-park.jpg" alt="" / <h2>Welcome to... Jurassic Park!</h2>  $\langle p \rangle$ ... $\langle p \rangle$  $\langle 0 \rangle$ <li><a href="/jurassic-park-1993.html">Jurassic Park</a></li> .  $\langle$  ol>  $\sqrt{m}$ ain>  $\sqrt{$ body>  $\le$  html>  $\le$  refline FIRST! @rowdyrabouw

### $/index.html$   $\equiv$

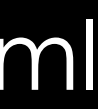

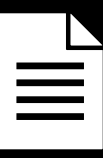

tocalhost:1993

## **JURASSIC** PARK

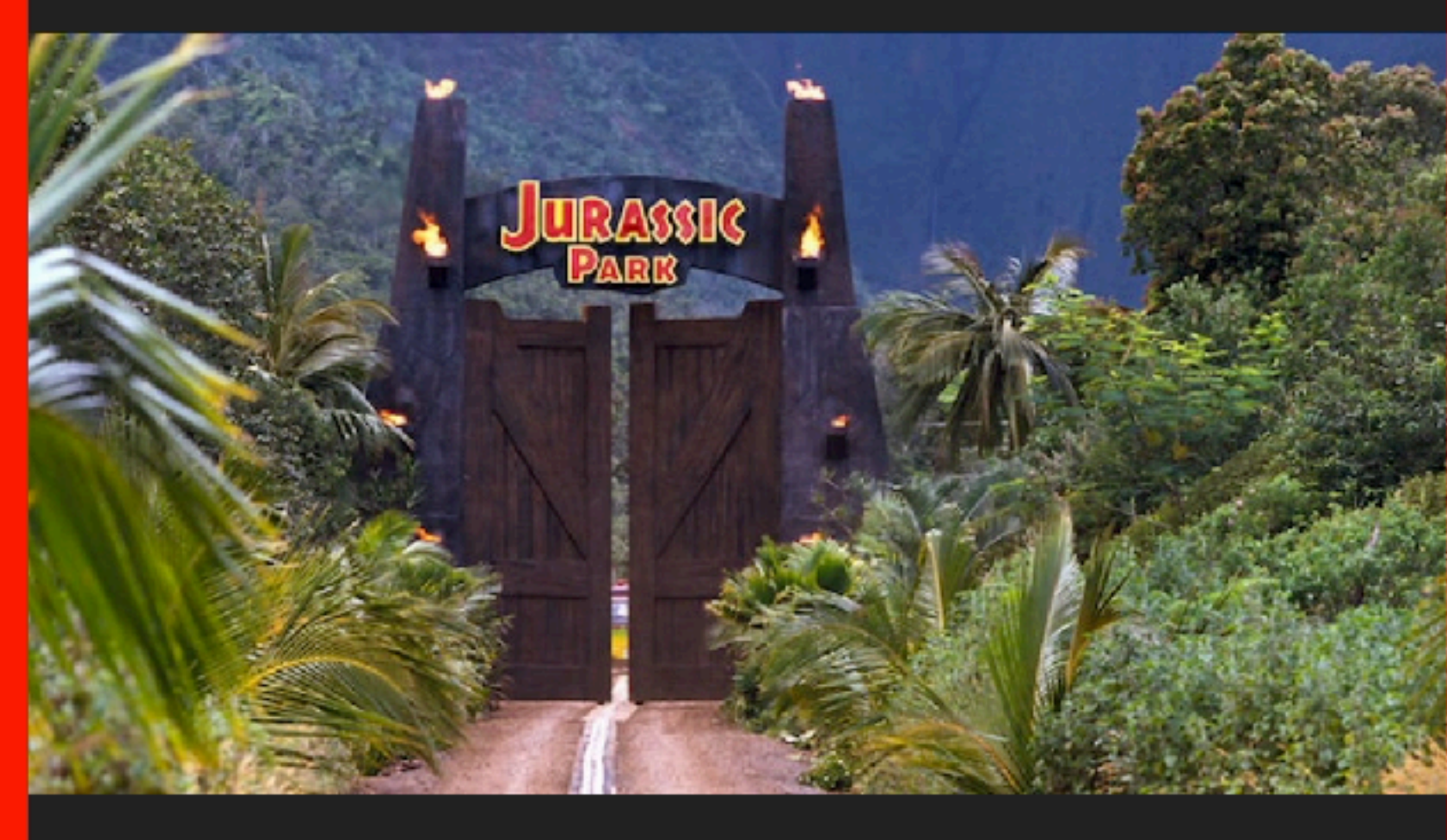

### WELCOME TO... JURASSIC PARK!

Humans waited 65 million years for cloning technology to be advanced enough to recreate dinosaurs from DNA found in mosquitoes preserved in amber. If that's the timeline, the 29 years between Jurassic Park, the first film in the franchise, and the latest Jurassic World: Dominion doesn't seem all that long. But spreading six movies out across three decades does

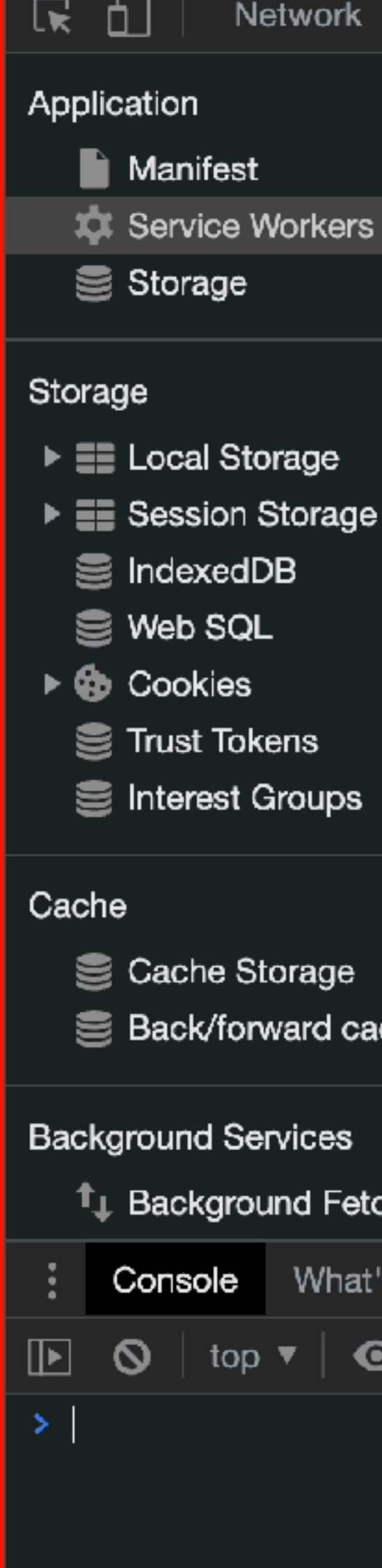

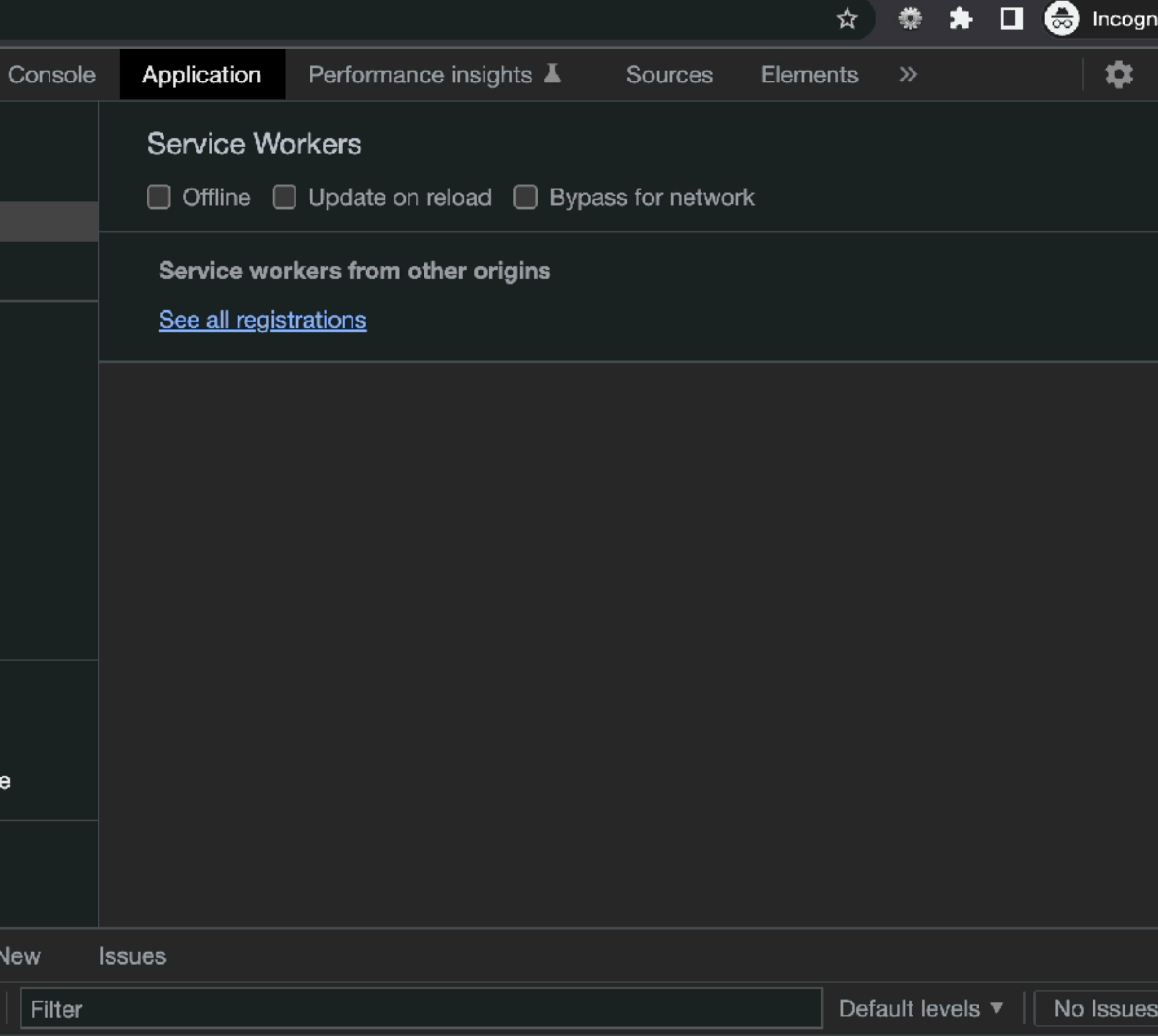

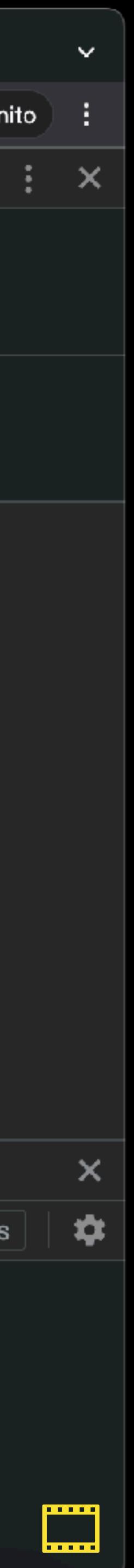

**CONTRACTOR STANDARDS** 

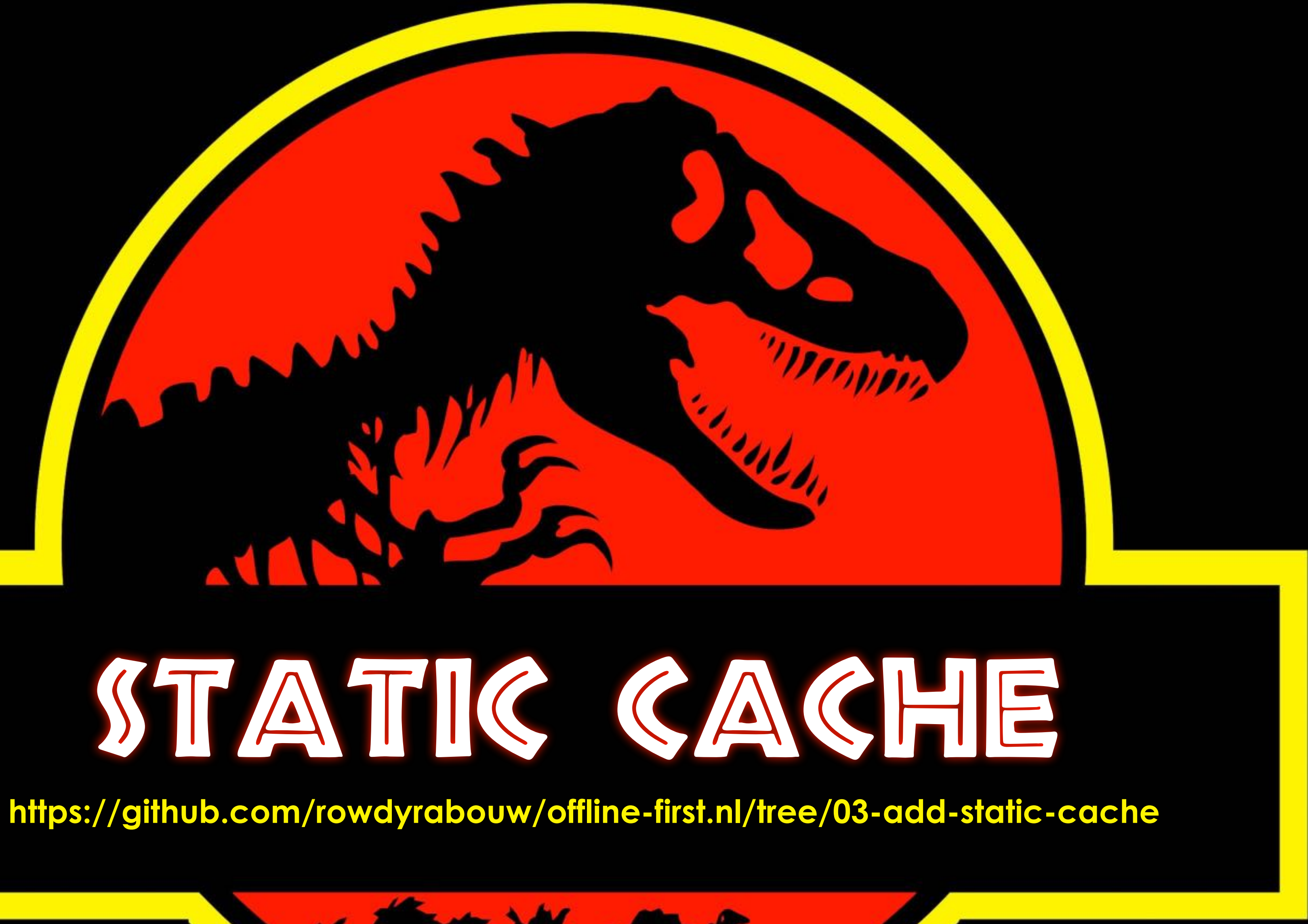

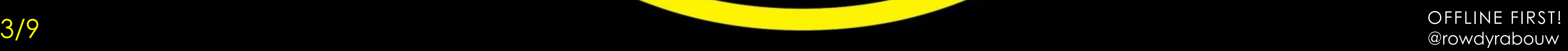

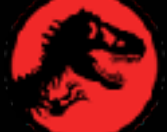

### const STATIC\_CACHE = "static-v1";

## $/SW$ .js

OFFLINE FIRST!

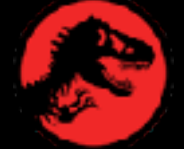

const STATIC\_CACHE = "static-v1";

```
const STATIC_FILES = [
  "/"
  "index.html",
   "/favicon.png",
   "assets/css/style.css",
   "assets/fonts/neuland_inline.woff2",
   "assets/img/jurassic-park.jpg",
   "assets/js/app.js",
];
```
### $/SW$ .js  $\equiv$

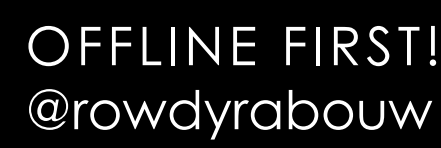

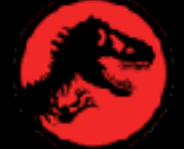

 $const$  STATIC\_CACHE = "static-v1"; const STATIC\_FILES = [  $^{\prime\prime}$  /  $^{\prime\prime}$ "index.html", "/favicon.png", "assets/css/style.css", "assets/fonts/neuland\_inline.woff2", "assets/img/jurassic-park.jpg", "assets/js/app.js", ];

 $self.addEventListener("install", (event) \Rightarrow {$ console.log("%c[sw.js] Service Worker installed", "color: #FEC233");

}); OFFLINE FIRST! OFFLINE FIRST!

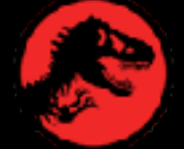

```
const STATIC_CACHE =
"static-v1";
const STATIC_FILES = [
  "/"
  "index.html",
  "/favicon.png",
  "assets/css/style.css",
   "assets/fonts/neuland_inline.woff2",
  "assets/img/jurassic-park.jpg",
   "assets/js/app.js",
];
self.addEventListener("install", (event) \Rightarrow { console.log("%c[sw.js] Service Worker installed", "color: #FEC233");
   event.waitUntil(
    caches.open(STATIC_CACHE).then((cache) \Rightarrow {
     \text{cache.addAll}(STATE\_FILES) . then (() \Rightarrow {recle log("%c[sw.js] Files added to static cache", "color: #FEC233");
       self.skipWaiting();
 });
 })
   );
}); OFFLINE FIRST!
```

```
if ("serviceWorker" in navigator) {
  window.addEventListener("load", () \implies \{ navigator.serviceWorker
       .register("sw.js")
```

```
.then((reg) \Rightarrow {
```
### console.log("%c[app.js] Service Worker registered", "color: #00ABD2");

```
 })
       .catch((e) \Rightarrow {
       });
 });
```
console.error("%c[app.js] Error during service worker registration:", e);

}

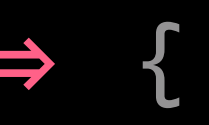

OFFLINE FIRST! @rowdyrabouw

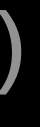

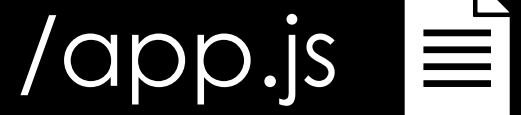

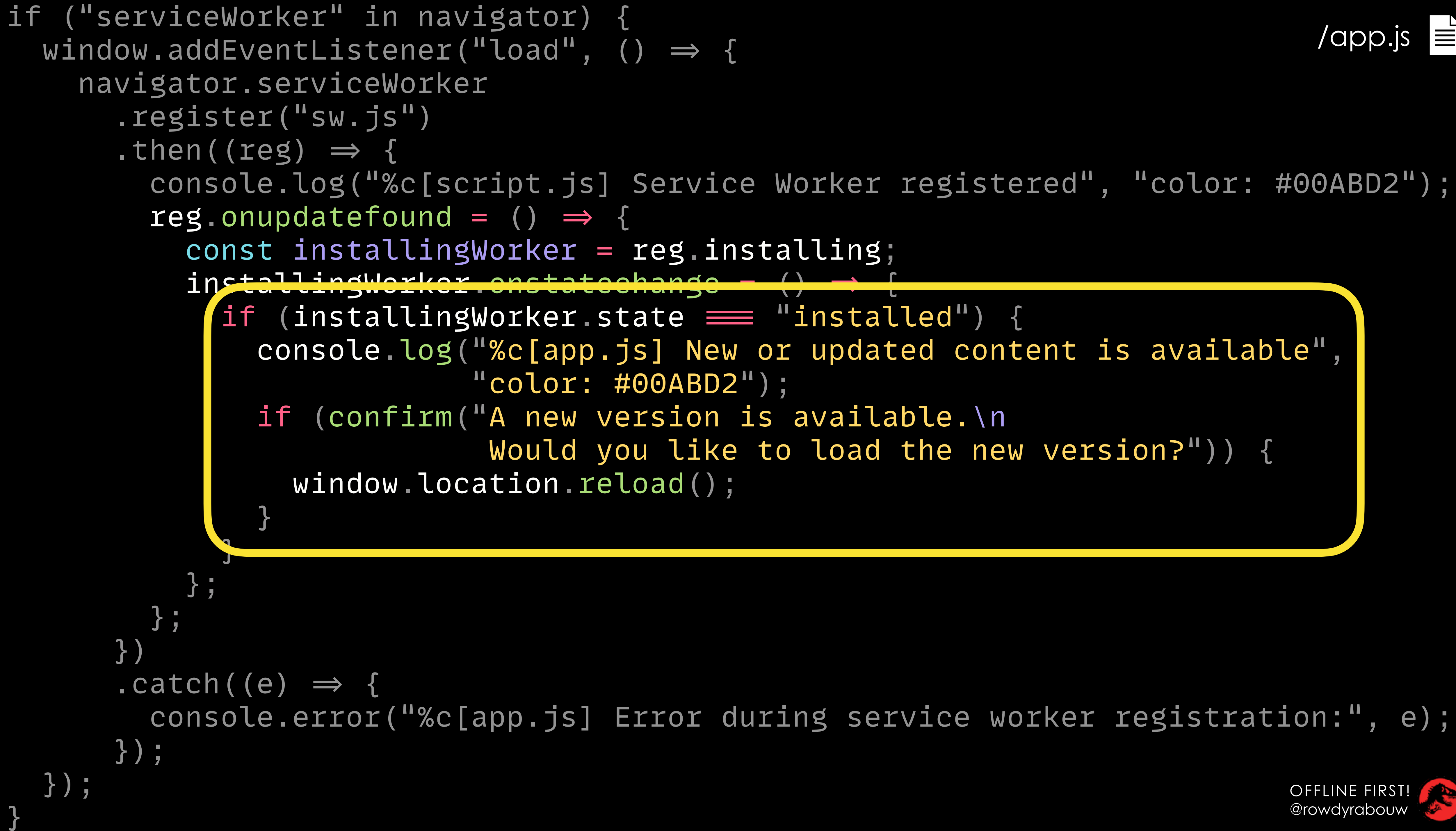

OFFLINE FIRST! @rowdyrabouw

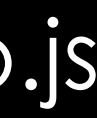

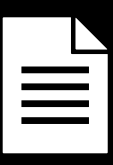

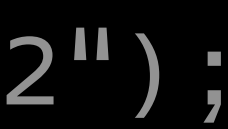

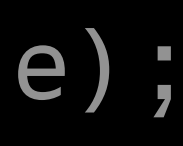

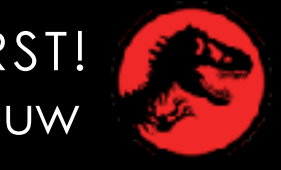

/app.js

 $\bullet\bullet\bullet$ 

tocalhost:1993

## **JURASSIC** PARK

 $\mathsf{x}$ 

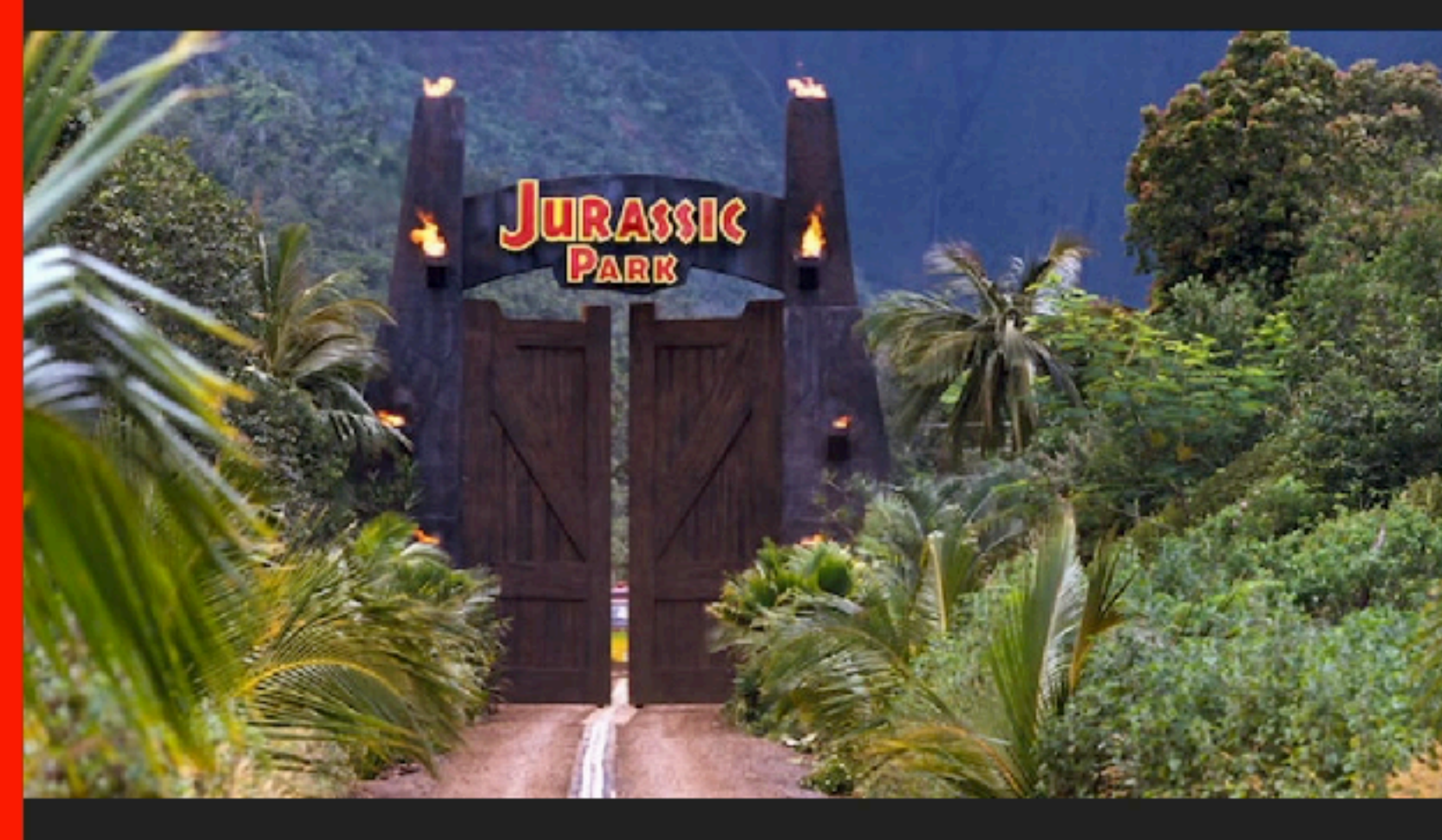

### WELCOME TO... **JURASSIC PARK!**

Humans waited 65 million years for cloning technology to be advanced enough to recreate dinosaurs from DNA found in mosquitoes preserved in amber. If that's the timeline, the 29 years between Jurassic Park, the first film in the franchise, and the latest Jurassic World: Dominion doesn't seem all that long. But spreading siy movies out across three decades does

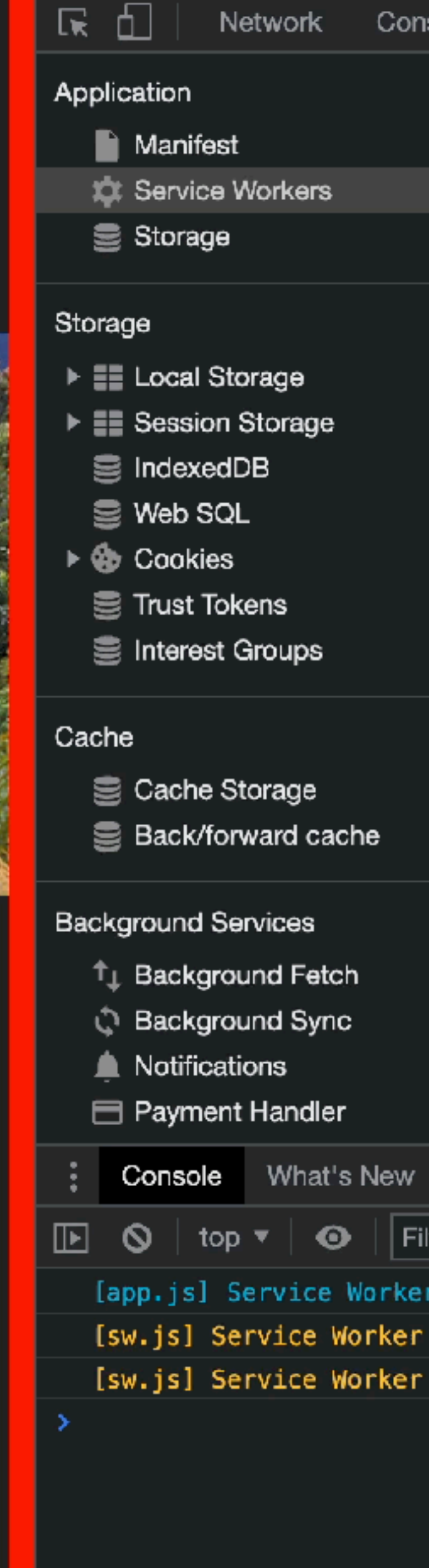

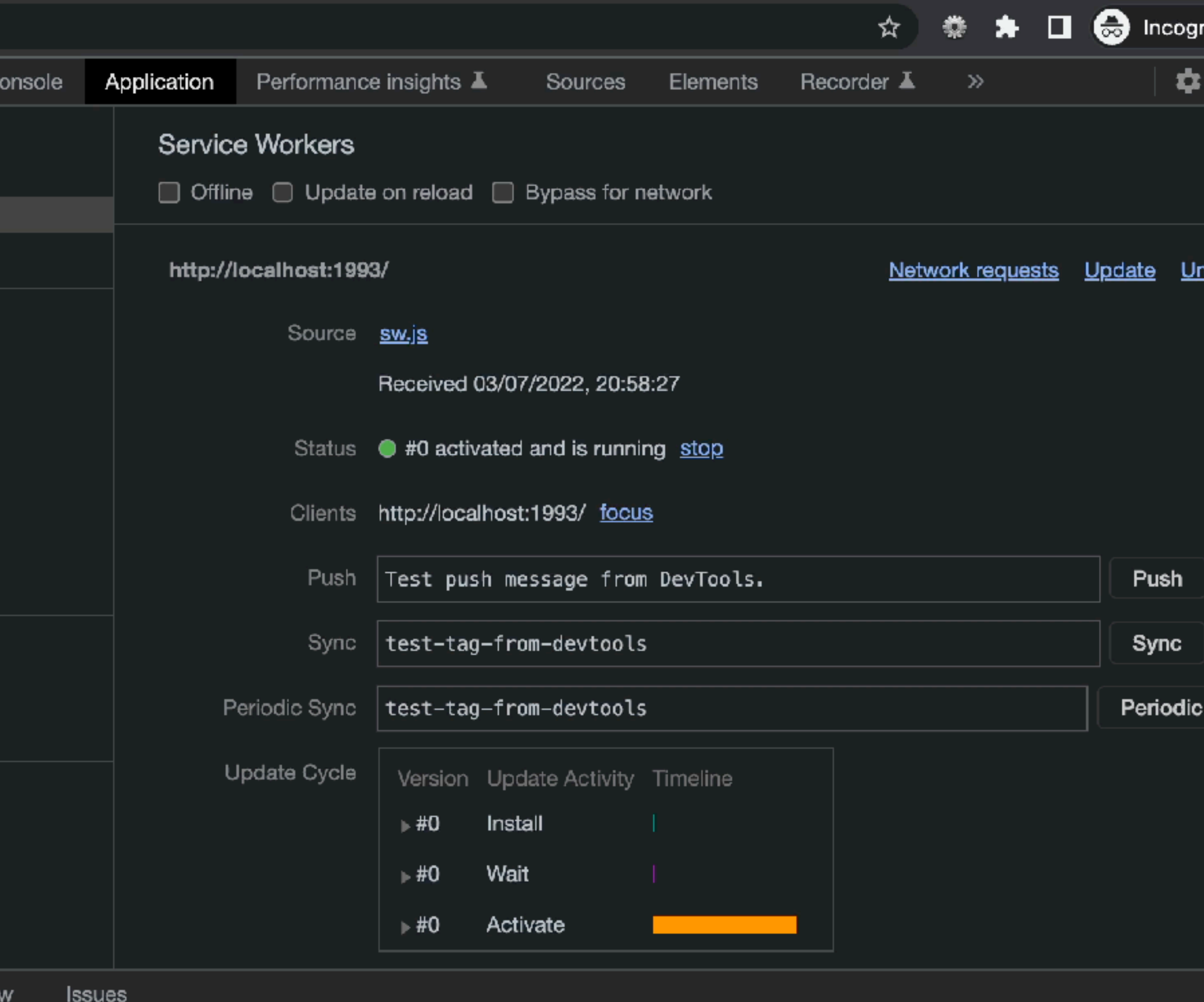

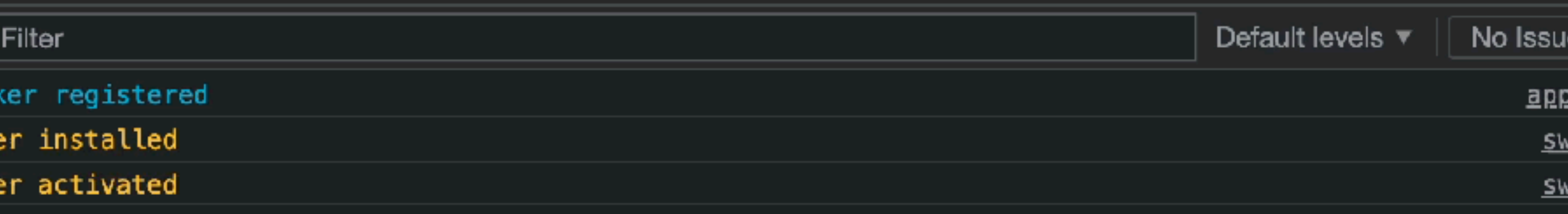

B

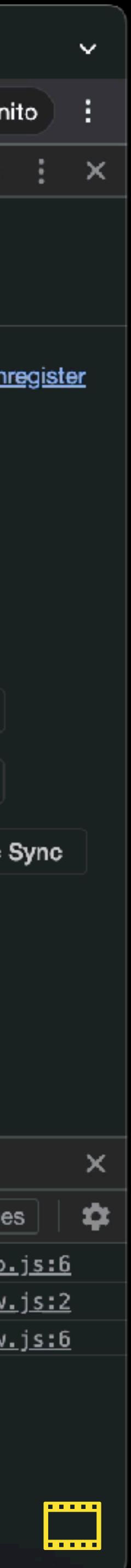

# FETCH CACHE

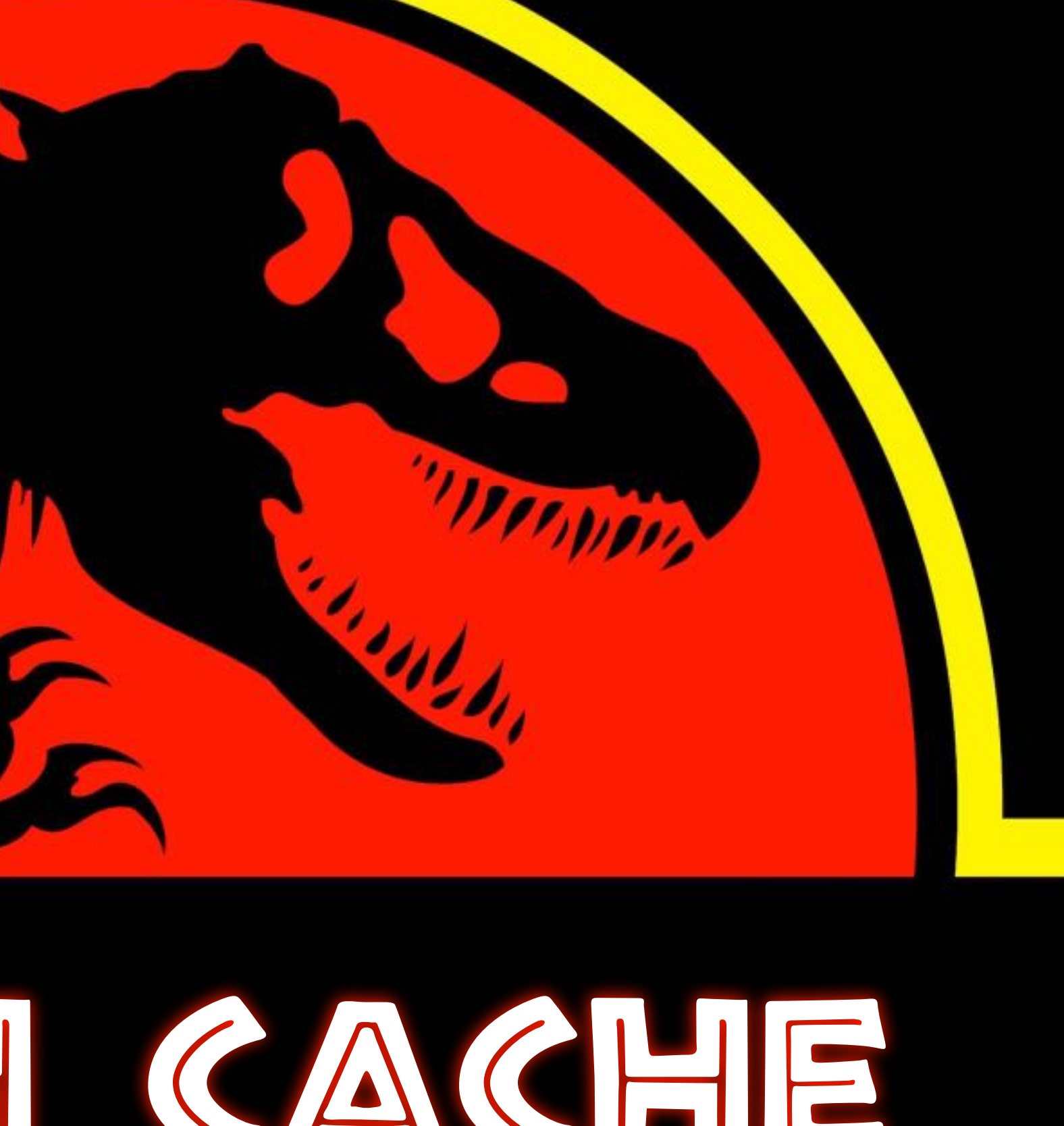

### **https://github.com/rowdyrabouw/offline-first.nl/tree/04-fetch-static-cache**

**MARION PARTIES PARTY** 

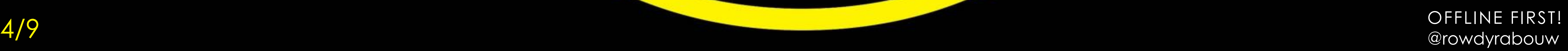

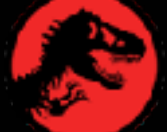

**S** Jurassic Park

tocalhost:1993

## **JURASSIC** ß PARK

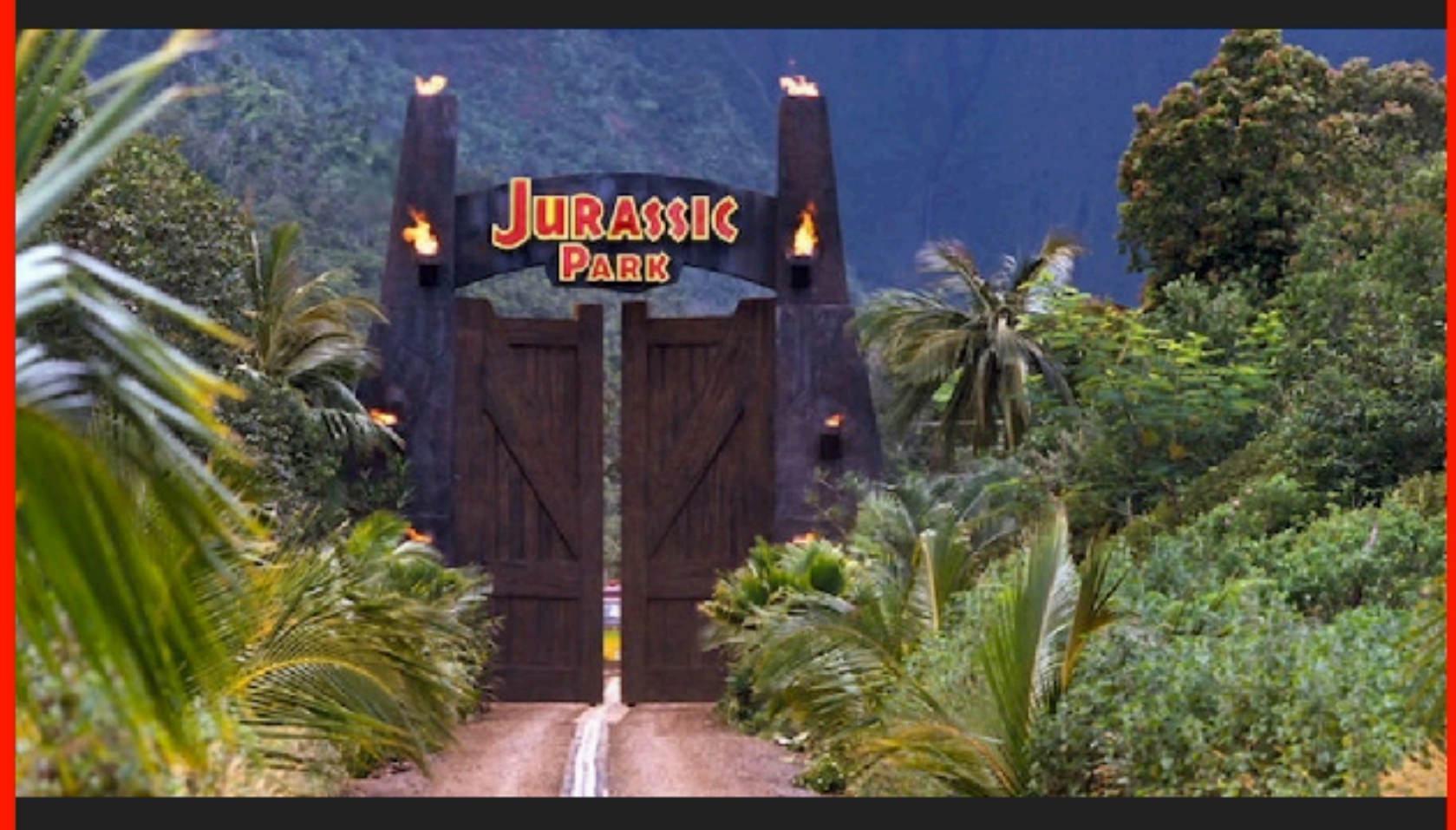

### WELCOME TO... **JURASSIC PARK!**

Humans waited 65 million years for cloning technology to be advanced enough to recreate dinosaurs from DNA found in mosquitoes preserved in amber. If that's the timeline, the 29 years between Jurassic Park, the first film in the franchise, and the latest Jurassic World: Dominion doesn't seem all that long. But spreading siy movies out across three decades does

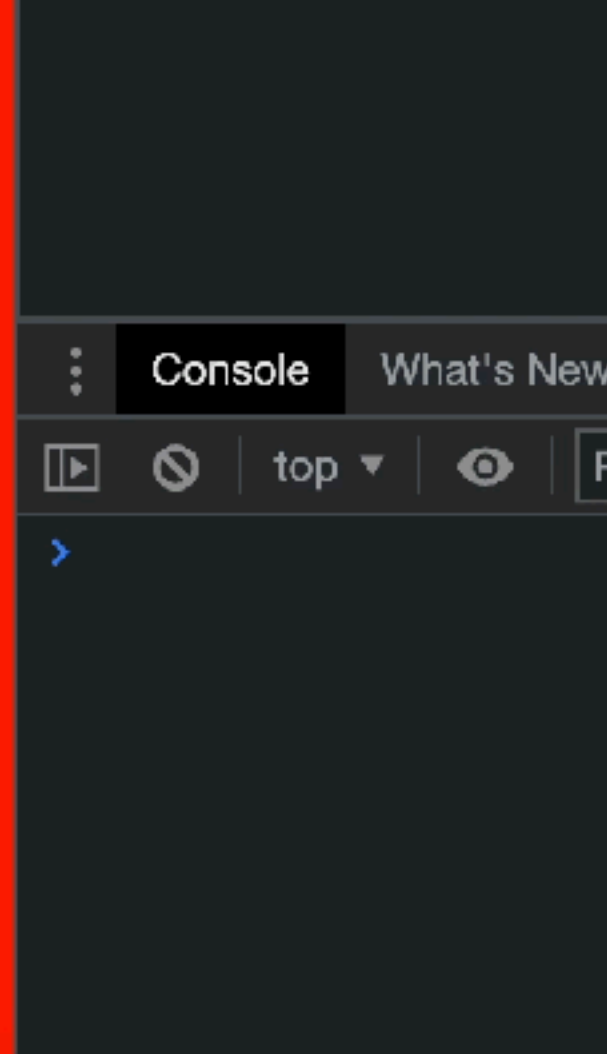

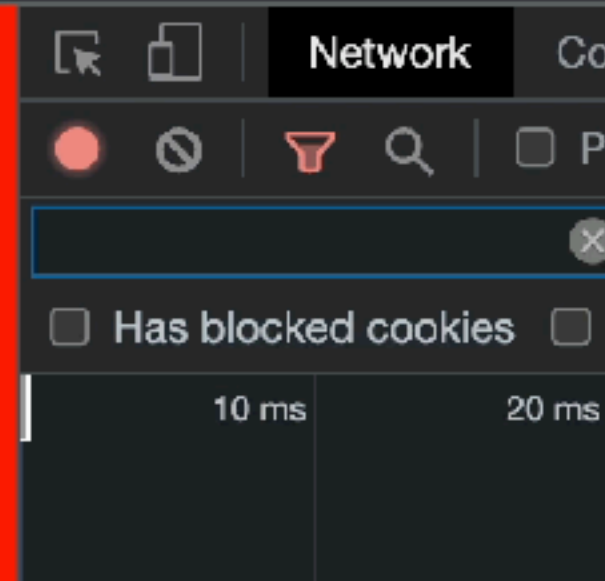

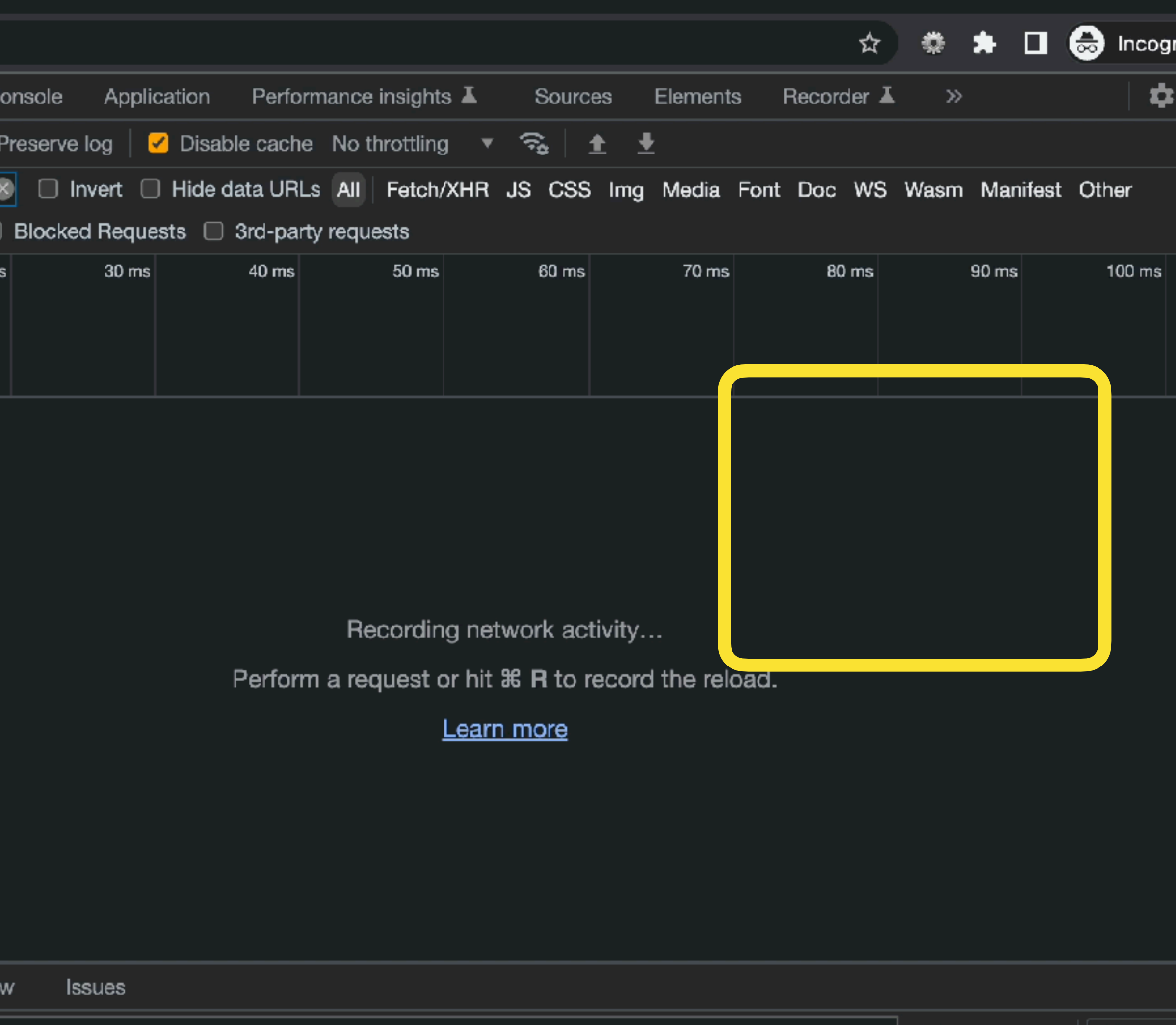

teı

Detault levels  $\blacktriangledown$ No Issues

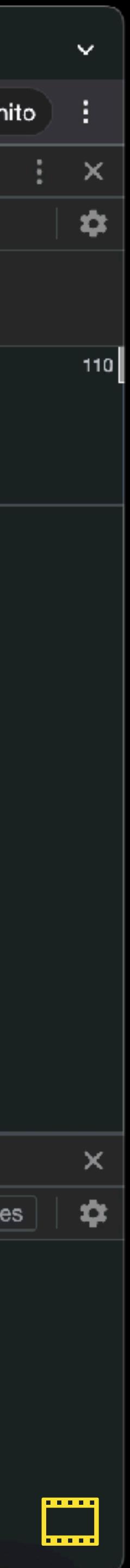

```
self.addEventListener("fetch", (event) \Rightarrow { event.respondWith(
     / look at all caches for a match on the key (= request)
    caches.match(event.request).then((response) \Rightarrow {
       if (response) {
         / return from cache
         return response;
       } else {
          / fetch from the server
        return fetch(event.request);
 }
     })
 );
```
OFFLINE FIRST! @rowdyrabouw

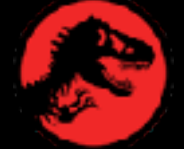

});

tocalhost:1993

## **JURASSIC** PARK

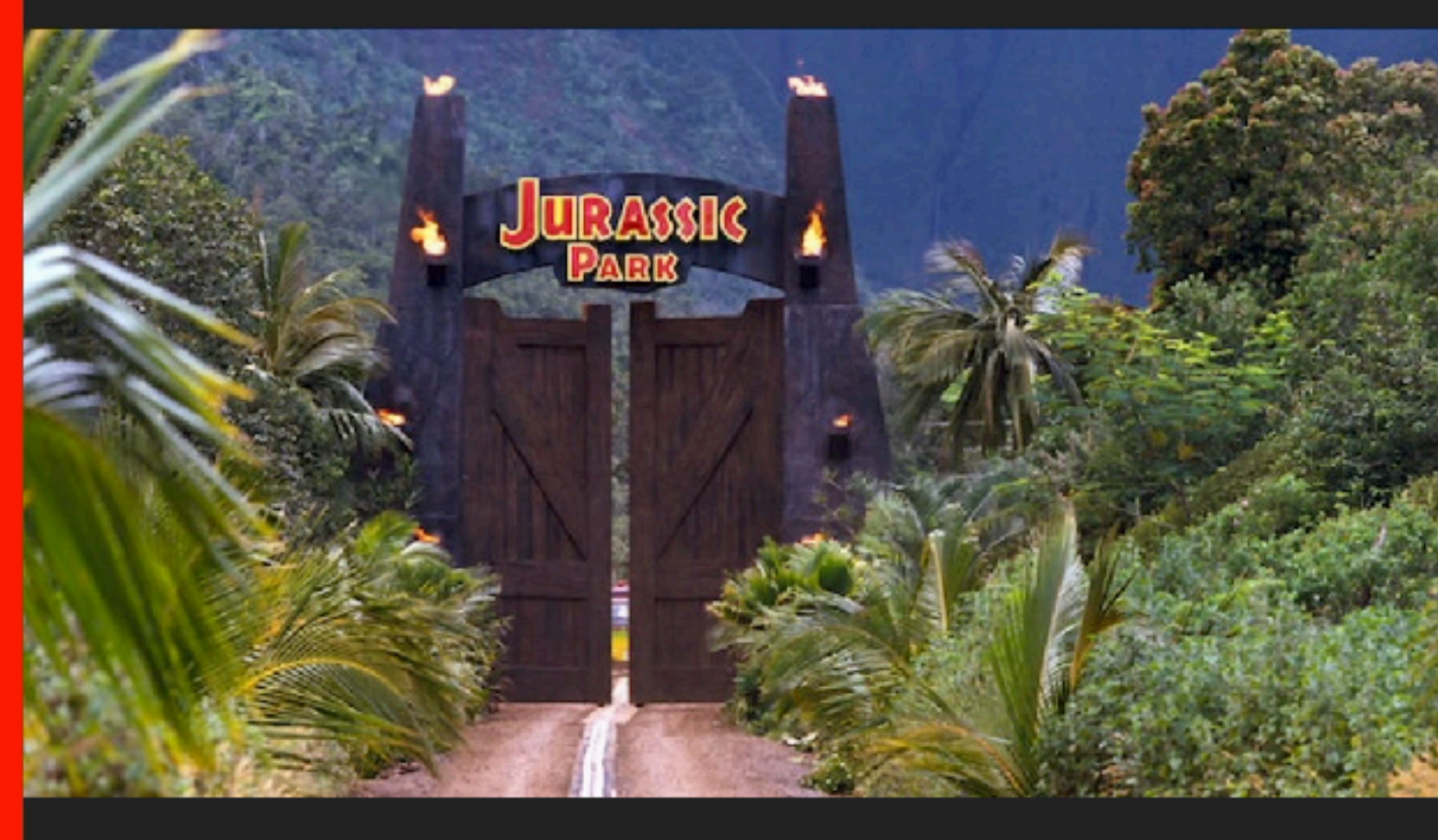

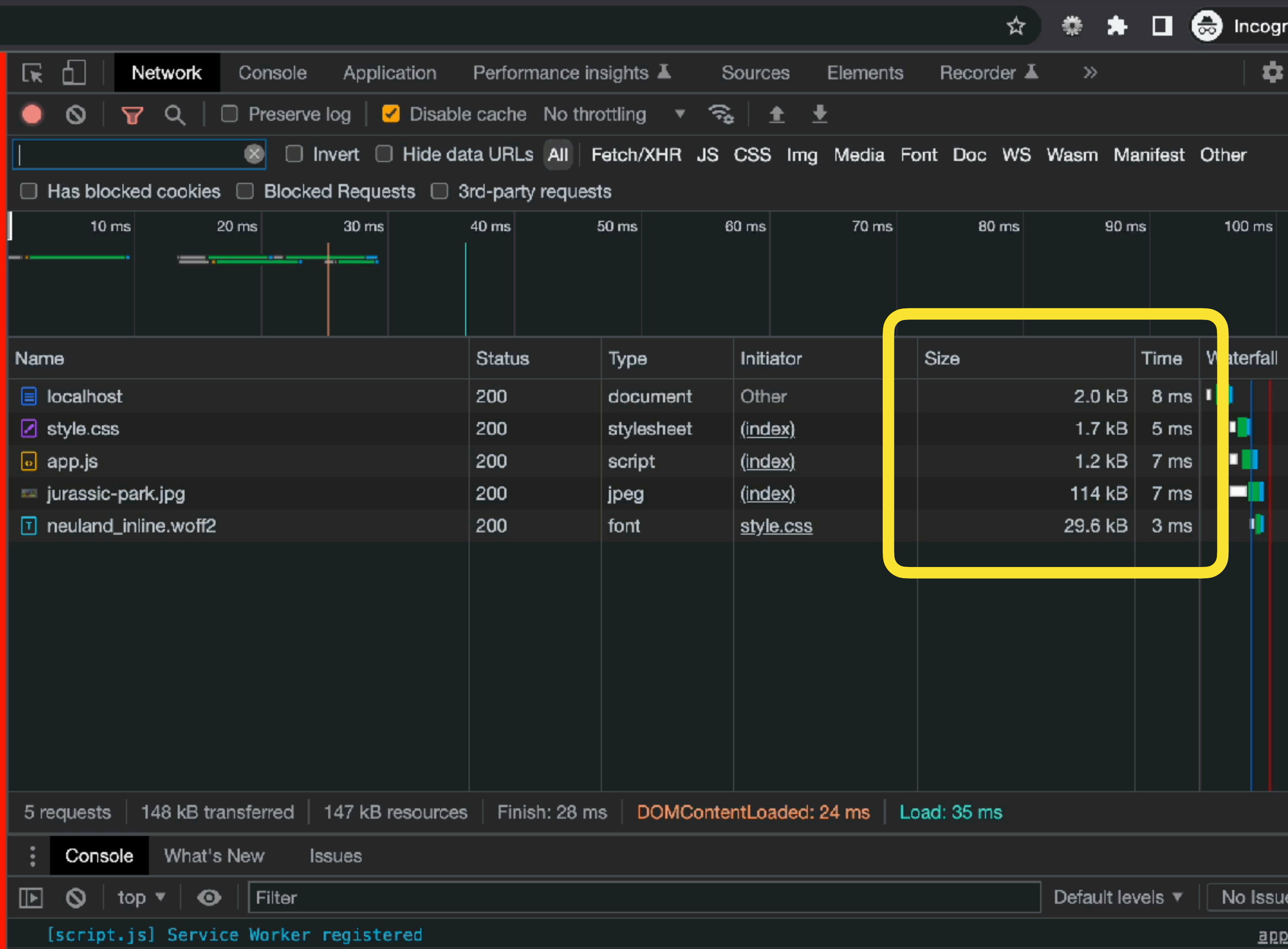

### WELCOME TO... JURASSIC PARK!

Humans waited 65 million years for cloning technology to be advanced enough to recreate dinosaurs from DNA found in mosquitoes preserved in amber. If that's the timeline, the 29 years between Jurassic Park, the first film in the franchise, and the latest Jurassic World: Dominion doesn't seem all that long. But spreading siy movies out across three decades does

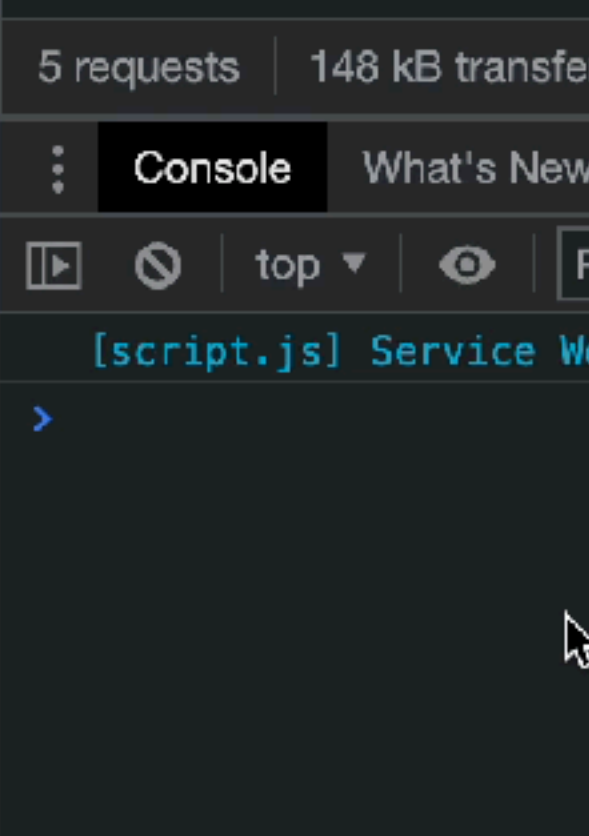

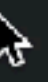

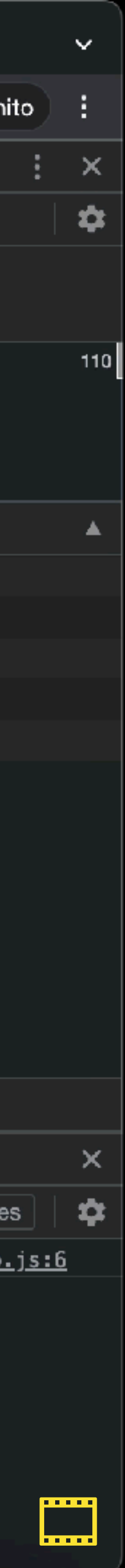

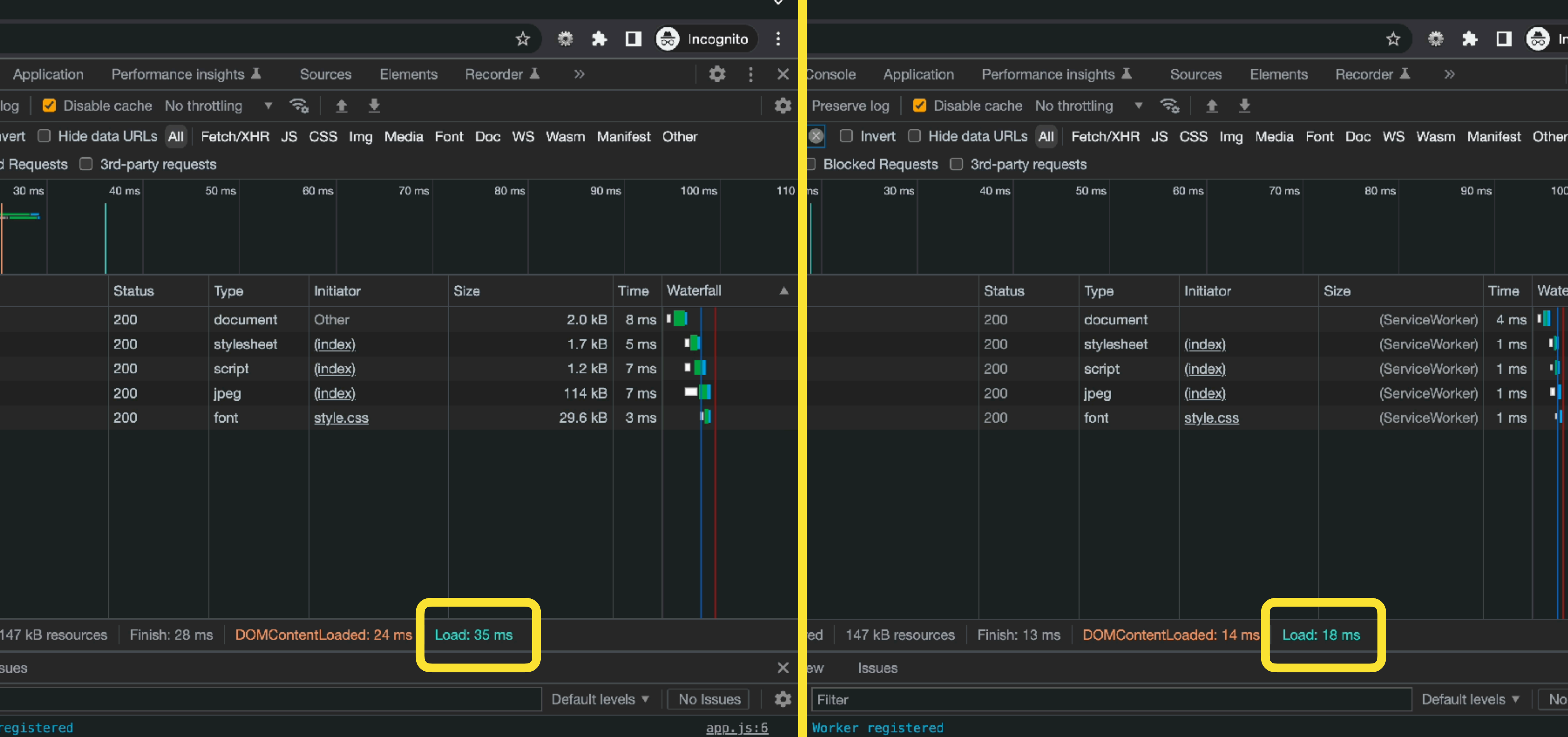

![](_page_28_Figure_2.jpeg)

**CONTRACTOR STATES PARTIES** 

![](_page_29_Picture_3.jpeg)

![](_page_29_Picture_4.jpeg)

![](_page_29_Picture_5.jpeg)

**S** Jurassic Park

tocalhost:1993

## **JURASSIC** PARK

![](_page_30_Picture_77.jpeg)

![](_page_30_Picture_4.jpeg)

### WELCOME TO... **JURASSIC PARK!**

Humans waited 65 million years for cloning technology to be advanced enough to recreate dinosaurs from DNA found in mosquitoes preserved in amber. If that's the timeline, the 29 years between Jurassic Park, the first film in the franchise, and the latest Jurassic World: Dominion doesn't seem all that long. But spreading six movies out across three decades does

![](_page_30_Picture_7.jpeg)

![](_page_30_Picture_78.jpeg)

Recording network activity...

Perform a request or hit  $\Re$  R to record the reload.

<u> Lugari i mivi u</u>

**Issues**  $||$  Filter Default levels  $\blacktriangledown$ No Issues

![](_page_30_Picture_13.jpeg)

OFFLINE FIRST! @rowdyrabouw

![](_page_31_Figure_3.jpeg)

![](_page_31_Picture_4.jpeg)

![](_page_31_Picture_11.jpeg)

![](_page_31_Picture_12.jpeg)

```
<!DOCTYPE html>
\hbox{-}html lang="en">
  <head>
    \leqmeta charset="UTF-8" \geq\leqmeta name="viewport" content="width=device-width, initial-scale=1.0" \geq<title>Jurassic Park - offline<title>
     <link rel="stylesheet" href="assets/css/style.css" /
    \lambda <link rel="icon" type="image/png" sizes="32x32" href="favicon.png" \lambda\langlescript src="assets/js/app.js">\langlescript>
  \langle head>
   <body>
    \overline{\text{cm}}ain>
       \langle h1 \rangleJurassic Park is closed\langle h1 \rangle <img src="assets/img/jurassic-park.jpg" alt="" /
        <h2>It seems you are currently offline . < h2>
       <p><strong>We're sorry, this page hasn't been cached yet :-(</strong></p>
       p>But why don't you try one of our \langle a \rangle href="/">other pages\langle a \rangle a>?\langle b \rangle\langle main\rangled body>
\langlehtml>
```
/offline.html

```
const STATIC_CACHE =
"static-v1";
const STATIC_FILES = [
  ^{\prime\prime}/^{\prime\prime}"index.html",
   "/favicon.ico",
   "assets/css/style.css",
   "assets/fonts/neuland_inline.woff2",
   "assets/img/jurassic-park.jpg",
   "assets/js/app.js",
```
];

 $|$ /sw.js  $\equiv$ 

OFFLINE FIRST! @rowdyrabouw

![](_page_32_Picture_7.jpeg)

```
const STATIC_CACHE =
                         "static-v2";
const STATIC_FILES = [
  ^{\prime\prime} / ^{\prime\prime}"index.html",
   "/favicon.ico",
   "assets/css/style.css",
   "assets/fonts/neuland_inline.woff2",
   "assets/img/jurassic-park.jpg",
   "assets/js/app.js",
   "offline.html",
];
```
OFFLINE FIRST! @rowdyrabouw

▌≣▏

![](_page_33_Picture_8.jpeg)

/sw.js

self.addEventListener("fetch", (event)  $\Rightarrow$  { event.respondWith(

 / look at all caches for a match on the key (= request) caches.match(event.request).then((response)  $\Rightarrow$  {

if (response) {

/ return from cache

return response;

} else {

/ fetch from the server

return fetch(event.request)

$$
\begin{array}{c} 3 \\ 3 \\ 1 \\ 2 \\ 3 \\ 4 \end{array}
$$

![](_page_34_Picture_11.jpeg)

![](_page_34_Picture_15.jpeg)

self.addEventListener("fetch", (event)  $\Rightarrow$  { event.respondWith(

 / look at all caches for a match on the key (= request) caches.match(event.request).then((response)  $\Rightarrow$  {

if (response) {

/ return from cache

return response;

} else {

/ fetch from the server

return fetch(event.request).catch(()  $\Rightarrow$  {

return cache.match("/offline.html");

 }); }); } }) ); });

```
return caches.open(STATIC_CACHE).then((cache) \Rightarrow {
```
![](_page_35_Picture_14.jpeg)

![](_page_35_Picture_18.jpeg)

self.addEventListener("fetch", (event)  $\Rightarrow$  { event.respondWith( / look at all caches for a match on the key (= request) caches.match(event.request).then((response)  $\Rightarrow$  { if (response) { / return from cache return response; } else { / fetch from the server return fetch(event.request).catch(()  $\Rightarrow$  { return caches.open(STATIC\_CACHE).then((cache)  $\Rightarrow$  { return cache.match("/offline.html"); } }); }); } }) ); });

```
 if (event.request.headers.get("accept").includes("text/html")) {
```
![](_page_36_Picture_5.jpeg)

![](_page_36_Picture_9.jpeg)

 $\bullet\bullet\bullet$ 

 $\leftarrow$ 

 $\mathsf{x}$ 

tocalhost:1993

## **JURASSIC** PARK

![](_page_37_Picture_4.jpeg)

### WELCOME TO... **JURASSIC PARK!**

Humans waited 65 million years for cloning technology to be advanced enough to recreate dinosaurs from DNA found in mosquitoes preserved in amber. If that's the timeline, the 29 years between Jurassic Park, the first film in the franchise, and the latest Jurassic World: Dominion doesn't seem all that long. But spreading siy movies out across three decades does

![](_page_37_Figure_7.jpeg)

![](_page_37_Picture_8.jpeg)

![](_page_37_Picture_88.jpeg)

![](_page_37_Picture_10.jpeg)

![](_page_38_Picture_3.jpeg)

![](_page_38_Picture_4.jpeg)

![](_page_38_Picture_5.jpeg)

### $const$  DYNAMIC\_CACHE = "dynamic-v1";

OFFLINE FIRST!

![](_page_39_Picture_6.jpeg)

 $self.addEventListener("fetch", (event) \Rightarrow {$  event.respondWith( / look at all caches for a match on the key (= request) caches.match(event.request).then((response)  $\Rightarrow$  { if (response) { / return from cache return response; } else { / fetch it from the server and save to cache return fetch(event.request)

```
\text{.catch}() \Rightarrow \{return caches.open(STATIC_CACHE).then((cache) \Rightarrow {
          if (event.request.headers.get("accept").includes("text/html")) {
             return cache.match("/offline.html");
 }
          });
 });
 }
 })
  );
}); OFFLINE FIRST!
```
@rowdyrabouw

 $\equiv$ 

![](_page_40_Picture_9.jpeg)

/sw.js

```
self.addEventListener("fetch", (event) \Rightarrow { event.respondWith(
     / look at all caches for a match on the key (= request)
   caches.match(event.request).then((response) \Rightarrow {
      if (response) {
         / return from cache
        return response;
      } else {
         / fetch it from the server and save to cache
        return fetch(event.request)
          .then((res) \Rightarrow {
           return caches.open(DYNAMIC_CACHE).then((cache) \Rightarrow {
              cache.put(event.request.url, res.clone());
             return res;
            });
          })
          \text{.catch}() \Rightarrowreturn caches.open(STATIC_CACHE).then((cache) \Rightarrow {
              if (event.request.headers.get("accept").includes("text/html")) {
                return cache.match("/offline.html");
 }
             });
 });
 }
 })
   );
}); OFFLINE FIRST!
```
 $\equiv$ 

![](_page_41_Picture_8.jpeg)

/sw.js

**S** Jurassic Park

 $\bullet\bullet\bullet$ 

 $\mathsf{x}$ 

tocalhost:1993

## JURASSIC PARK

![](_page_42_Picture_4.jpeg)

### WELCOME TO... **JURASSIC PARK!**

Humans waited 65 million years for cloning technology to be advanced enough to recreate dinosaurs from DNA found in mosquitoes preserved in amber. If that's the timeline, the 29 years between Jurassic Park, the first film in the franchise, and the latest Jurassic World: Dominion doesn't seem all that long. But spreading siy movies out across three decades does

![](_page_42_Figure_7.jpeg)

![](_page_42_Picture_82.jpeg)

![](_page_42_Picture_9.jpeg)

● The Lost World: Jurassic Park × +

 $\leftarrow$ 

**C** localhost:1993/jurassic-park-1997.html

## THE LOST WORLD: **JURASSIC** PARK

![](_page_43_Picture_4.jpeg)

### PLOT SYNOPSIS

The movie opens with an incident on the island of Isla Sorna (code-named "Site B" by the InGen company), located in the vicinity of Isla Nublar, where the film "Jurassic Park" took place.

![](_page_43_Picture_53.jpeg)

\_\_\_

グ

![](_page_43_Picture_54.jpeg)

![](_page_43_Picture_9.jpeg)

![](_page_44_Picture_3.jpeg)

**https://github.com/rowdyrabouw/offline-first.nl/tree/07-cache-cleanup**

MANDERS PARTIES

![](_page_44_Picture_4.jpeg)

![](_page_44_Picture_5.jpeg)

Jurassic Park - offline

 $\bullet\bullet\bullet$ 

 $\leftarrow$ 

 $\times$  +

**1** localhost:1993/jurassic-park-2001.html

## **JURASSIC** PARK IS CLOSED

![](_page_45_Picture_4.jpeg)

### IT SEEMS YOU ARE **CURRENTLY OFFLINE ...**

We're sorry, this page hasn't been cached yet :- (

But why don't you try one of our other <u>pages</u>?

![](_page_45_Figure_8.jpeg)

### **Background Services**

![](_page_45_Picture_10.jpeg)

![](_page_45_Picture_83.jpeg)

![](_page_45_Picture_12.jpeg)

### $self.addEventListener("active", (event) \Rightarrow {$

 console.log("%c[sw.js] Service Worker activated", "color: #FEC233"); / ensure that the Service Worker is activated correctly (fail-safe) return self.clients.claim(); });

OFFLINE FIRST! @rowdyrabouw

![](_page_46_Picture_8.jpeg)

```
self.addEventListener("active" , (event) \Rightarrow { event.waitUntil(
     / will return an array of cache names
    caches.keys().then((keys) \Rightarrow {
       return Promise.all(
         / go over all available keys
        keys.map((key) \implies {
          if (key \equiv STATIC_CACHE && key \equiv DYNAMIC_CACHE) {
             console.log("%c[sw.js] Deleting old caches", "color: #FEC233");
            return caches.delete(key);
 }
         })
 );
    })
   );
   console.log("%c[sw.js] Service Worker activated", "color: #FEC233");
   / ensure that the Service Worker is activated correctly (fail-safe)
   return self.clients.claim();
});
```
 $|$ /sw.js  $\equiv$ 

- 
- 
- 

![](_page_47_Picture_6.jpeg)

![](_page_47_Picture_7.jpeg)

![](_page_47_Picture_8.jpeg)

![](_page_47_Picture_19.jpeg)

**S** Jurassic Park

 $\bullet\bullet\bullet$ 

tocalhost:1993

## **JURASSIC** PARK

 $\mathsf{x}$ 

![](_page_48_Picture_3.jpeg)

### WELCOME TO... **JURASSIC PARK!**

Humans waited 65 million years for cloning technology to be advanced enough to recreate dinosaurs from DNA found in mosquitoes preserved in amber. If that's the timeline, the 29 years between Jurassic Park, the first film in the franchise, and the latest Jurassic World: Dominion doesn't seem all that long. But spreading siy movies out across three decades does

![](_page_48_Figure_6.jpeg)

![](_page_48_Picture_83.jpeg)

![](_page_48_Picture_8.jpeg)

![](_page_49_Picture_2.jpeg)

OFFLINE FIRST! 8/9 @rowdyrabouw

![](_page_49_Picture_4.jpeg)

![](_page_49_Picture_5.jpeg)

## **Prefetch**

Prefetching is when content is downloaded in the background, this is based on the assumption that the load instantly if and when the user requests it.

- 
- 
- content will likely be requested, enabling the content to
	-

The content is downloaded and cached for anticipated future use without the user making an explicit request for it.

![](_page_50_Picture_9.jpeg)

![](_page_50_Picture_10.jpeg)

![](_page_50_Picture_11.jpeg)

OFFLINE FIRST! *https://developer.mozilla.org/en-US/docs/Glossary/Prefetch* @rowdyrabouw

<!DOCTYPE html> <html lang="en"> <head> <meta charset="UTF-8" >  $\leq$ meta name="viewport" content="width=device-width, initial-scale=1.0"  $\geq$ <title>Jurassic Park</title> <link rel="stylesheet" href="assets/css/style.css" /> <link rel="icon" type="image/png" sizes="32x32" href="favicon.ico" /> <script src="assets/js/app.js"></script> <link rel="prefetch" href="jurassic-park-1993.html"/>  $\langle$  head>  $<$ body $>$ 

**Bandari** 

 $\langle$  body>  $\langle$ html>

### /index.html

![](_page_51_Picture_5.jpeg)

![](_page_51_Figure_6.jpeg)

![](_page_51_Picture_7.jpeg)

![](_page_51_Figure_10.jpeg)

![](_page_51_Picture_25.jpeg)

![](_page_52_Picture_0.jpeg)

### Resource Hints: prefetch **B** - WD  $\#$

 $\frac{1}{N}$ 

Informs the browsers that a given resource should be prefetched so it can be loaded more quickly. This is indicated using <link rel="prefetch" href="(url)">

![](_page_52_Picture_32.jpeg)

I Can be enabled in Safari as LinkPrefetch in the developer menu

![](_page_52_Picture_33.jpeg)

![](_page_52_Picture_7.jpeg)

![](_page_53_Picture_3.jpeg)

### **https://github.com/rowdyrabouw/offline-first.nl/tree/08-optimised-prefetch**

 $\mathcal{L}_{\mathcal{A}_{\mathcal{A}}}$ 

MANUS DA STANDARD

![](_page_53_Picture_5.jpeg)

![](_page_53_Picture_6.jpeg)

![](_page_54_Picture_0.jpeg)

### / get all links on the page const linkList = document.querySelectorAll("a");

![](_page_54_Picture_4.jpeg)

![](_page_54_Picture_8.jpeg)

### /app.js

![](_page_54_Picture_3.jpeg)

## **data-\***

The data-\* global attributes form a class of attributes called custom data attributes, that allow proprietary information to be exchanged between the HTML and its DOM representation by scripts.

OFFLINE FIRST! *https://developer.mozilla.org/en-US/docs/Web/HTML/Global\_attributes/data-\** @rowdyrabouw

![](_page_55_Picture_4.jpeg)

![](_page_55_Picture_5.jpeg)

### <a data-skip-prefetch href="...">... </a>

### $\frac{1}{2}$  /\*.html  $\frac{1}{2}$

OFFLINE FIRST!

![](_page_56_Figure_3.jpeg)

![](_page_56_Picture_19.jpeg)

![](_page_56_Picture_20.jpeg)

![](_page_57_Picture_0.jpeg)

### / get all links on the page without data-skip-prefetch attribute const linkList = document.querySelectorAll("a:not([data-skip-prefetch])");

![](_page_57_Picture_4.jpeg)

### /app.js

![](_page_57_Picture_3.jpeg)

# **Intersection Observer API**

The Intersection Observer API provides a way to document's viewport.

OFFLINE FIRST! **https://developer.mozilla.org/en-US/docs/Web/API/Intersection\_Observer\_API DEFLINE FIRST!** @rowdyrabouw

- 
- asynchronously observe changes in the intersection of a
- target element with an ancestor element or with a top-level

![](_page_58_Picture_6.jpeg)

![](_page_58_Picture_7.jpeg)

const observer = new IntersectionObserver(  $(entries) \Rightarrow$  { entries.forEach((entry)  $\Rightarrow$  { / if the link is in the viewport if (entry.intersectionRatio  $= 1$ ) {

fetch(entry.target.href, { cache: "no-store" });

```
 }
     });
   },
   { threshold: 1 }
);
```
![](_page_59_Picture_3.jpeg)

![](_page_59_Picture_7.jpeg)

 $\blacksquare$ 

![](_page_59_Picture_11.jpeg)

![](_page_59_Picture_4.jpeg)

```
const observer = new IntersectionObserver(
  (entries) \implies {
   entries.forEach((entry) \Rightarrow {
      / if the link is in the viewport
     if (entry.intersectionRatio \equiv 1) {
          fetch(entry.target.href, { cache: "no-store" });
 }
    });
  },
  { threshold: 1 }
);
/ get all links on the page without data-skip-prefetch attribute
if (linkList)
 linkList.forEach((link) \Rightarrow {
    observer.observe(link);
   });
} OFFLINE FIRST!
```
const linkList = document.querySelectorAll("a:not([data-skip-prefetch])");

![](_page_60_Picture_6.jpeg)

@rowdyrabouw

/app.js

![](_page_60_Picture_10.jpeg)

```
const observer = new IntersectionObserver(
  (entries) \implies {
   entries.forEach((entry) \Rightarrow {
       / if the link is in the viewport
     if (entry.intersectionRatio \equiv 1) {
        const isFetched = localStorage.getItem(entry.target.href);
         / if the link is not fetched yet
        if (!isFetched) {
         fetch(entry.target.href, { cache: "no-store" }).then(() \Rightarrow {
            / save link information
            localStorage.setItem(entry.target.href, entry.target.innerText);
          });
 }
 }
    });
  },
   { threshold: 1 }
);
/ get all links on the page without data-skip-prefetch attribute
const linkList = document.querySelectorAll("a:not([data-skip-prefetch])");
if (linkList) {
 linkList.forEach((link) \Rightarrow {
    observer.observe(link);
   });
} OFFLINE FIRST!
```
@rowdyrabouw

![](_page_61_Picture_6.jpeg)

```
/app.js
```
### $const$  STATIC\_CACHE = "static-v2";

OFFLINE FIRST!

 $/$ sw.js  $\equiv$ 

![](_page_62_Picture_6.jpeg)

![](_page_63_Picture_2.jpeg)

![](_page_63_Picture_3.jpeg)

 $/$ sw.js  $\equiv$ 

![](_page_63_Picture_7.jpeg)

**S** Jurassic Park

 $\bullet\bullet\bullet$ 

 $\leftarrow$ 

 $\mathsf{x}$ 

tocalhost:1993

## **SURASSIC** PARK

![](_page_64_Picture_4.jpeg)

### WELCOME TO... **JURASSIC PARK!**

Humans waited 65 million years for cloning technology to be advanced enough to recreate dinosaurs from DNA found in mosquitoes preserved in amber. If that's the timeline, the 29 years between Jurassic Park, the first film in the franchise, and the latest Jurassic World: Dominion doesn't seem all that long. But spreading siy movies out across three decades does

![](_page_64_Figure_7.jpeg)

![](_page_64_Picture_8.jpeg)

![](_page_64_Picture_89.jpeg)

![](_page_64_Picture_10.jpeg)

# **NetworkInformation.effectiveType**

The effectiveType read-only property returns the effective type of the connection meaning one of 'slow-2g', '2g', '3g', or '4g'.

![](_page_65_Picture_2.jpeg)

OFFLINE FIRST! *https://developer.mozilla.org/en-US/docs/Web/API/NetworkInformation/effectiveType* @rowdyrabouw

![](_page_65_Picture_4.jpeg)

![](_page_65_Picture_6.jpeg)

![](_page_65_Picture_7.jpeg)

**Th** "effectiveType" | Can I use... Su  $\times$  +

 $\bullet\bullet\bullet$ 

 $\rightarrow$ 

☆

C.

 $\leftarrow$ 

● caniuse.com/?search=effectiveType

### NetworkInformation API: effectiveType  $\#$

![](_page_66_Picture_52.jpeg)

This feature is experimental. Use caution before using in production. See full reference on MDN Web Docs.

Support data for this feature provided by: MDN browser-compat-data

![](_page_66_Figure_7.jpeg)

![](_page_66_Picture_8.jpeg)

# **NetworkInformation.saveData**

![](_page_67_Picture_2.jpeg)

The saveData read-only property returns true if the user has set a reduced data usage option on the user agent.

![](_page_67_Picture_5.jpeg)

![](_page_67_Picture_7.jpeg)

![](_page_67_Picture_8.jpeg)

OFFLINE FIRST! *https://developer.mozilla.org/en-US/docs/Web/API/NetworkInformation/effectiveType* @rowdyrabouw

**Ma** "saveData" | Can I use... Suppo  $x +$ 

 $\bullet\bullet\bullet$ 

C.

 $\leftarrow$ 

caniuse.com/?search=saveData

### NetworkInformation API: saveData  $\#$

![](_page_68_Picture_38.jpeg)

This feature is experimental. Use caution before using in production. See full reference on MDN Web Docs.

Support data for this feature provided by: MDN browser-compat-data

![](_page_68_Picture_39.jpeg)

![](_page_68_Picture_8.jpeg)

![](_page_69_Picture_0.jpeg)

## MERCI VIELM AIL

MASPA PRINTER STATE

![](_page_69_Picture_3.jpeg)

https://rowdy.codes/zurich

![](_page_69_Picture_5.jpeg)

![](_page_69_Picture_6.jpeg)